Министерство образования и науки Российской Федерации Федеральное государственное бюджетное образовательное учреждение высшего образования «Бурятский государственный университет» (ФГБОУ ВО БГУ) Кафедра зоологии и экологии

#### МЕТОДИЧЕСКИЕ УКАЗАНИЯ ДЛЯ ОБУЧАЮЩИХСЯ ПО ПРОХОЖДЕНИЮ ПРОИЗВОДСТВЕННОЙ ПРАКТИКИ **Тип практики – Б2.В.08(П) Практики по получению профессиональных умений и опыта профессиональной деятельности (генетика)**

*(для набора 2018г.)*

Направление подготовки / специальность **06.03.01 Биология**

Профиль подготовки / специальность **Общая биология**

Квалификация (степень) выпускника **Бакалавр**

> Форма обучения **Очная**

> > Год набора 2018

#### **ОГЛАВЛЕНИЕ**

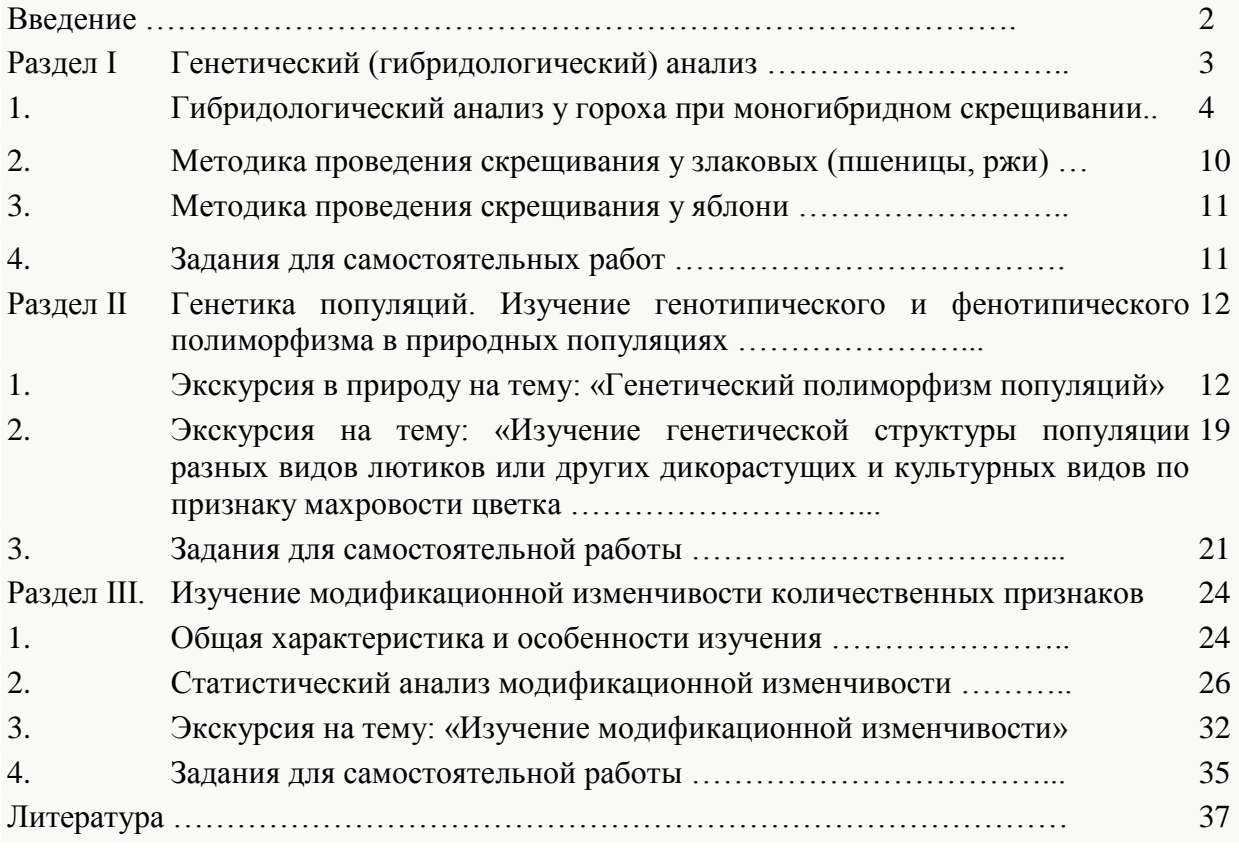

#### Введение

Полевая практика по генетике с основами селекции преследует много целей. Она способствует более прочному усвоению теоретического материала, приобретению навыков экспериментальной работы, которая может быть продолжена в школе, дает возможность заготовить материал для проведения занятий в зимний период. Опыт, приобретенный во время полевой практики по генетике, развивает наблюдательность, умение объяснять многие природные явления и факты с точки зрения генетики.

Основная форма практики по генетике – самостоятельная научно-исследовательская работа студентов, которая может выполняться индивидуально и группой, по усмотрению преподавателя.

Руководств по проведению полевой практики по генетике очень мало. Наиболее полными с большим количеством заданий являются работы П.Я. Шварцмана (1986), К.В. Ватти и М.М. Тихомирова (1979), З.В. Абрамова (1979), Т.С. Фадеева (1979), Н.Н. Дегтярева (1979).

Местом проведения летней полевой практики по генетике с основами селекции служит агробиостанция университета (АБС), где организуется генетический участок. Он может быть организован по типу пришкольного участка, на котором студенты могут познакомиться с генетической коллекцией разных форм культурных растений (гороха, злаков и др.), освоить методику проведения скрещивания и гибридологического анализа, изучить закономерности наследственной и ненаследственной изменчивости. На участках необходимо иметь сорта растений, полученные с использованием разных генетических методов селекции. На участке можно выращивать необычные формы растений, обнаруженные в природных популяциях, и изучать наследование редких изменений.

Важным разделом практики по генетике является работа по изучению природных популяций растений и животных. Поэтому генетические экскурсии в природу - это необходимый момент практики по генетике. Цель экскурсии – изучение генетической структуры природных популяций растений или животных. В этом разделе студенты знакомятся с закономерностями популяционной генетики, приобретают умения использовать знания по генетике в натуралистической работе.

Изучение внутри- и межпопуляционной изменчивости можно проводить и на популяциях культурных растений и животных, например, на базе имеющихся поблизости опытно-селекционных станций, племхозяйств и других селекционных учреждений.

#### **Раздел I. ГЕНЕТИЧЕСКИЙ (ГИБРИДОЛОГИЧЕСКИЙ) АНАЛИЗ**

Гибридологический анализ – это система скрещиваний, наблюдений и вычислений, направленная на изучение наследования признаков, свойств и соответствующих им генов в ряду поколений. Он дает возможность изучать качественный и количественный состав генотипа и его функционирование у данного вида.

Основным методом генетического анализа является скрещивание. Оно позволяет изучать закономерности наследования признаков и свойств у гибридов в результате скрещивания особей, различающихся по этим признакам и свойствам.

На основании скрещивания на горохе Г. Мендель (1865) установил закономерности наследования, которые легли в основу генетического анализа и применимы для всех организмов (от вирусов до человека).

При проведении гибридологического анализа необходимо соблюдать следующие условия.

1. Сорта (растения), выбранные для скрещивания, должны быть гомозиготными по изучаемым альтернативным (противоположным) признакам. Таких признаков должно быть немного: 1-2 пары. Исходные формы обычно различаются по многим другим признакам, но на них исследователь не обращает внимание.

2. В ряду поколений (от  $F_1 - F_n$ ) у гибридов изучают только анализируемые признаки.

3. Точный подсчет результатов каждого скрещивания, начиная с  $F_1$ , что позволит установить количественный характер расщепления по изучаемым признакам.

Материнскую форму обычно пишут на первом месте, отцовскую – на втором. Родительские организмы, выбранные для скрещивания, обозначают латинской буквой×При гибридологическом анализе используют символику, принятую в генетике. Материнское растение обозначают знаком  $\mathcal{Q}$ , отцовское -  $\mathcal{O}$ , скрещивание - знаком умножения *Р* (parentes – родители). Гибридное потомство обозначается латинской

буквой *F* (filii – дети), а цифрой, стоящей рядом с буквой, – поколение гибридов, например,  $F_1, F_2, F_3 \cdots$  Потомство от скрещивания гомозиготных родительских форм называется гибридами первого поколения или  $F_{1}$ , потомство от скрещивания гибридов первого поколения – гибридами второго поколения или  $F_{2H}$  т. д. Начиная с  $F_{2}$ проводят анализ по семьям – потомствам отдельных растений.

Для проведения гибридологического анализа на летней полевой практике можно использовать сорта (линии) разных видов растений, но лучше - имеющих хозяйственное значение с учетом климатических условий района. Для скрещивания обычно используются генетические коллекции культурных растений: генетическая коллекция мутантных внутривидовых форм, чистых линий, сортов. Чистые (гомозиготные) линии имеются у посевного гороха, кукурузы, томатов, пшеницы, ржи, ячменя, люпина и т. д.

Нужные коллекции растений можно выписать из Всероссийского института растениеводства им. Н.Н. Вавилова (ВИР, Санкт-Петербург), Сибирского отделения РАСН (Новосибирск), Краснодарского научно-исследовательского института сельского хозяйства, региональных опытно-селекционных станций ВИР и научноисследовательских институтов. Для студентов и преподавателя важно правильно содержать и воспроизводить коллекции.

Рассмотрим кратко методику проведения скрещиваний на наиболее удобных объектах.

#### **1. Гибридологический анализ у гороха при моногибридном скрещивании**

Лучшим объектом для проведения скрещиваний является горох (Pisum sativum L., 2*n*=14). Растение самоопыляющееся, перекрестное опыление происходит редко. Цветки с прицветниками, обоеполые, пятилепестные. Цветок состоит из паруса, двух крыльев и двух сросшихся лепестков - лодочки (рис.1,2). Пестик простой, составлен одним плодолистиком. Столбик пестика сплюснут и изогнут почти под прямым углом вверх, завязь верхняя. В цветке имеется 10 тычинок, 9 из них (редко все 10) срастаются нитями в трубочку, и одна тычинка свободна. Плод – боб, его длина и форма изменчивы. В бобе формируется от 3 до 10 семян, покрытых оболочкой, имеющей у разных сортов различную окраску.

Период цветения у гороха - до двух недель, в зависимости от сорта и погодных условий этот срок может продолжаться от 3 до 40 дней. Самоопыление происходит в бутоне до раскрытия цветка. Созревшие пыльники обычно растрескиваются в бутоне, и пыльца собирается в верхней части лодочки, попадая на рыльце по мере роста пестика.

Цветки раскрываются последовательно снизу вверх, первыми зацветают нижние цветки. Раскрытие цветков начинается около 9 ч., массовое цветение - с 11-15 ч.

Посев гороха можно проводить рано, так как его семена прорастают при температуре  $1^{\circ}$  -  $2^{\circ}$ С. Перед посадкой гороха тщательно подготавливают почву, проводят культивацию, вносят удобрения, очищают от сорняков. Почва должна быть плодородной. Глубина заделки семян 5-7 см, расстояние между растениями около 10-12 см, между рядами – около 20 см. Оптимальная ширина грядки около 1 м. Растениям гороха необходим тщательный уход. В сухое время ему требуется ежедневный полив, а с момента появления всходов - регулярная прополка. Грядки гороха должны быть строго проэтикетированы. Для проведения скрещивания необходимо иметь 150-200 растений.

Линии гороха, высаженные на участке, должны быть описаны в журнале (протоколе), в котором указываются названия линий (сортов) и различия по признакам (по окраске цветка, форме и окраске семян, боба и т. д.). Генетические линии гороха, высаженные для проведения скрещивания, изучаются с момента прорастания семян, так как на разных этапах индивидуального развития (онтогенеза) у растений противоположных линий проявляются отличительные особенности по форме стебля, расположению цветков, окраске и форме семян. Это связано с генетическими различиями линий (сортов) и постепенным включением в работу все новых и новых генов в ходе онтогенеза.

#### **Методика скрещивания. Она состоит из следующих операций: подготовки соцветия к скрещиванию, кастрации цветков и опыления.**

Для проведения скрещивания необходимо следующее оборудование: пинцеты с острозаточенными концами, лупы для оценки состояния рыльца пестика в момент кастрации, вата негигроскопическая для временной изоляции кастрированного цветка, кисточка, баночки, коробочки, пакетики для сбора пыльцы, изоляторы пергаментные или матерчатые, нитки или мягкая, тонкая проволока, спирт, колышки, пергамент для этикеток (или готовые этикетки), на которых простым карандашом пишется дата кастрации и опыления, сорт и номер делянки отцовского растения, с которого берется пыльца. Эти данные заносятся в журнал, где обязательно описываются фенотипы родительских форм.

Перед проведением гибридизации на горохе необходимо отработать методику скрещивания. Для этой цели могут быть использованы разные виды растений, выращиваемых на участке.

**Ход работы.** Главным моментом скрещивания на горохе является кастрация цветка – удаление пыльников из цветка материнского растения до их созревания. Кастрацию обычно проводят в фазе бутонизации (бутоны светло-зеленой окраски). На растениях, выбранных для скрещивания, удаляют все молодые, отцветшие и засохшие цветки и оставляют только бутоны, предназначенные для кастрации.

Кастрацию цветка проводят так: пальцами левой руки придерживают парус и весла венчика, а пинцетом в правой руке взять верхушку лодочки и отвести ее в сторону, потом удалить все пыльники, не повреждая пестика.

Опыление кастрированного цветка материнского растения желательно проводить свежесобранной пыльцой или использовать пыльцу сорванного отцовского цветка. Для опыления берут пыльцу только что распустившегося цветка отцовского растения. Пыльцу наносят на рыльце пестика материнского растения стальным пером, кисточкой, или прикасаясь пыльниками цветка отцовского сорта к рыльцу пестика кастрированного цветка материнского растения. Если опыление кастрированных цветков проводят позже, через 1-2 дня, то на это время их надо закрыть изоляторами. Кастрированные и опыленные цветки вместе с частью цветоноса накрыть пергаментным или марлевым изолятором.

Изоляторы – мешочки соответствующих размеров (размер зависит от величины и формы соцветия) - можно сшить из марли или капрона. Пергаментные изоляторы изготавливаются путем сшивания загнутых краев на швейной машине или склеиванием водоустойчивым клеем. В качестве изолятора можно использовать вату или венчик самого цветка, скрепленный мягкими нитками.

Через несколько дней после опыления, когда начинают формироваться бобы, изоляторы снимают. Семена, созревшие в бобах в год скрещивания, являются уже гибридами первого поколения ( $F_1$ ), на них можно наблюдать доминирование одного из признаков (по форме или окраске семян).

Весной следующего года высеять семена гибридных растений  $(F_1)$ , в бобах которых в результате самоопыления образуются семена второго поколения ( $F_2$ ). В конце лета собрать все гибридные семена  $F_2$  и на лабораторных занятиях проанализировать характер наследования изучаемых признаков.

 $\beta$  зеленые)) окраска семян у всех гибридов×Как было установлено Г. Менделем, при моногибридном скрещивании (скрещивание, при котором родители отличаются по одной паре альтернативных признаков, например, по окраске семян ( $\varphi$  желтые  $F_1$  была желтая, т. е. этот признак оказался доминантным. Зеленая окраска семян в первом поколении не проявилась – признак оказался рецессивным (рис.3).

После высева семян гибридов ( $F_1$ ) от самоопыления были получены гибриды  $F_2$ , семена которых имели уже разную окраску. Анализ показал, что желтые семена составляли 75%, зеленые 25%, или в отношении 3:1. Это расщепление по фенотипу.

При посеве семян гибридов второго поколения Г. Мендель обнаружил, что из зеленых семян  $F_2$  выросли потомки с зелеными семенами, а  $1/3$  этих семян  $F_2$  дали растения только с желтыми семенами, остальные 2/3 желтых семян  $F_{2,4}$ расщепление  $3/4$  с желтыми и  $1/4$  с зелеными семенами. Г. Менделем был сделан вывод, что желтые семена  $F_2$  генотипически различны, так как часть из них дает потомство только с желтыми семенами, а часть – расщепляющееся потомство. Получилось расщепление в отношении 1:2:1, которое соответствует расщеплению по генотипу при моногибридном скрещивании.

Опыты по гибридизации на горохе позволили Г. Менделю сделать вывод, что развитие каждого признака в организме определяется генами, которые наследуются из поколения в поколение по определенным законам. Гены обозначаются буквами: доминантные – прописными, рецессивные – строчными. Парные (альтернативные) признаки (желтый-зеленый) при моногибридном скрещивании определяются аллельными генами: ген желтой окраски обозначается буквой *А*, зеленой – *а*. Поэтому генотип желтосемянного сорта гороха можно записать *АА*, зеленосемянного – *аа*, т. е. они гомозиготны. Гибриды  $F_{1}$ дают в  $F_2$  расшепление, значит их генотипы – Aa.

Для проведения моногибридного скрещивания, по данным большинства авторов, можно брать сорта гороха «Неистощимый 195», с желтыми семенами и «Московский 559» с зелеными семенами.

Следует помнить, что при скрещивании растений гороха семена, созревшие на материнском растении в год скрещивания, являются гибридами первого поколения ( $\mathcal{F}_{1}$ ). Из этих семян при посеве вырастут гибридные растения первого поколения, а семена, которые созреют в бобах на этих растениях, будут семенами второго поколения ( $F_2$ ).

Как только растения созрели, необходимо выполнить следующие задания.

1. Вылущить бобы с растения материнского сорта, подсчитать число семян; убедиться, что все семена имеют желтую окраску.

2. Вылущить бобы с растения отцовского сорта, подсчитать число семян; убедиться, что все семена имеют зеленую окраску.

3. Вылущить бобы трех растений с семенами первого поколения ( $F_1$ ); убедиться, что все семена имеют желтую окраску, и подсчитать число полученных семян. Определить, какая окраска (желтая или зеленая) доминантная и какая рецессивная.

4. Вылущить бобы 10 растений гороха с семенами второго поколения ( $F_2$ ), подсчитать число желтых и зеленых семян, вычислить отношение между ними. Затем вычислить теоретически ожилаемое отношение желтых и зеленых семян  $F_2$ . Данные лучше записать в таблицу (табл.1).

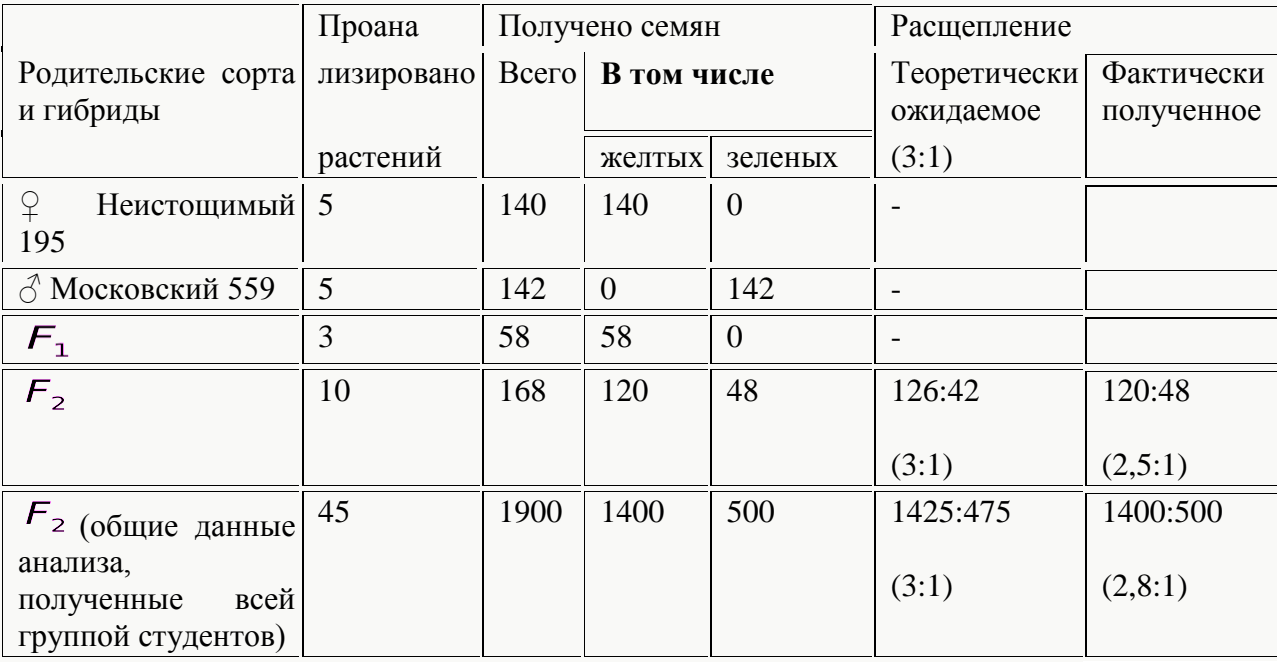

Гибридологический анализ при моногибридном скрещивании гороха

В таблицу вписываются все данные по анализу расщепления у гибридов  $F_{1H}F_{2}$ . полученные всеми студентами. Следует иметь в виду, что чем больше получено семян, тем фактические данные расщепления лучше согласуются с теоретически ожидаемым расщеплением.

Анализ результатов скрещивания можно проводить во время наблюдений летом, а также в лаборатории зимой.

Проводить моногибридное скрещивание можно на разных сортах гороха, различающихся по длине стебля, расположению и окраске цветков, форме боба и семян, а также на ячмене, пшенице, ржи, люпине, кукурузе и т. д.

Степень соответствия фактических данных теоретически ожидаемым.

Критерий  $\chi^2$  (хи-квадрат)

При анализе результатов моно-, ди-, полигибридных и других типов скрещивания важно знать, насколько экспериментальные данные соответствуют теоретически ожидаемым. Фактически полученные экспериментальные данные и теоретически ожидаемые могут различаться. Степень соответствия фактических данных и теоретически ожидаемых можно оценить, используя метод хи-квадрат ( $\chi^2$ ). Он вычисляется по

формуле ; где *О* – фактически наблюдаемая величина, *Е* – теоретически ожидаемая величина.

Например, от скрещивания двух сортов гороха с гладкими и морщинистыми семенами все гибриды  $F_1$  имели гладкие семена, а в  $F_2$  произошло расщепление: из 320

фактически полученных семян 228 были гладкими и 92 – морщинистыми. Теоретическое же расщепление должно быть 3:1, т. е. 240 гладких и 80 морщинистых. Используя формулу и полученные данные, вычисляем критерий соответствия ( $\chi^2$  $x^2 = \frac{(240 \cdot 228)^2}{240} + \frac{(80 \cdot 92)^2}{80} = \frac{(12)^2}{240} + \frac{(12)^2}{80} = 0.6 + 1.8 = 2.4$ 

Результаты вычисления критерия  $\chi^2$  представлены в виде таблицы.

Таблица 2.

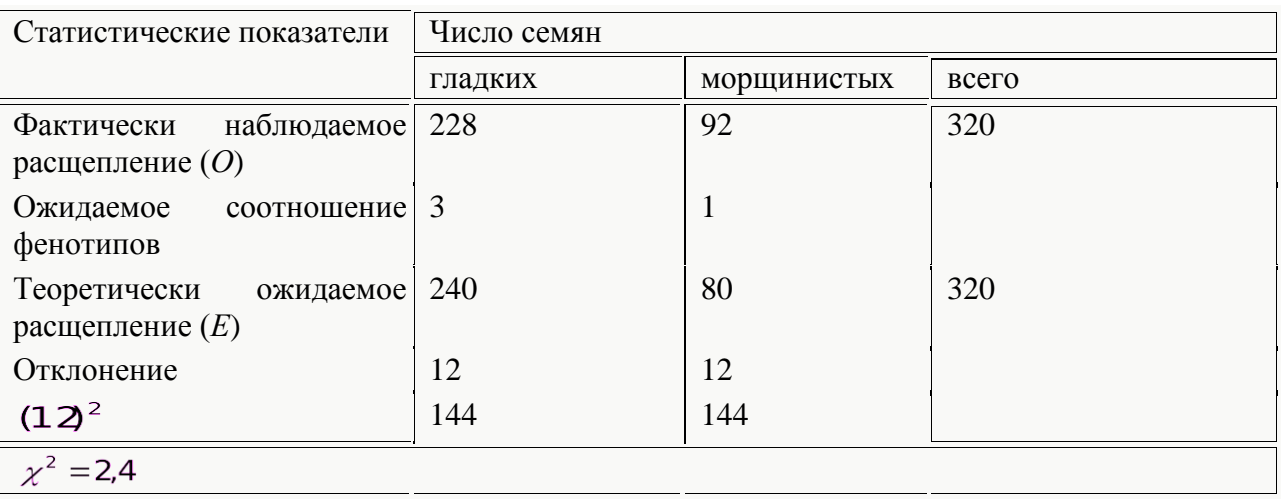

Значения  $\chi^2$  при разных степенях свободы (по Фишеру с сокращениями) даны в таблице 3.

Таблица 3.

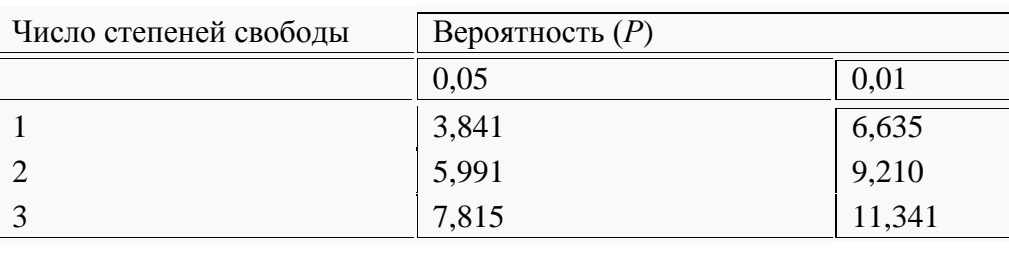

Сравниваем величину  $\chi^2 = 2.4$  с табличной. Для этого определяем число степеней свободы, которое равно числу классов, уменьшенному на единицу. У нас имеется два класса: гладкие и морщинистые семена, - поэтому число степеней свободы ( $n'$ =2-1=1) равно единице.

Для оценки достоверности полученных данных и выводов пользуются двумя, а в некоторых случаях тремя доверительными вероятностями (P): 1)  $P = 0.95$ , 2)  $P = 0.99$   $_{\text{H}}$ 3)  $P = 0.995$   $_{\text{3D}}$   $_{\text{3D}}$   $_{\text{03Hauaer}}$ , что при вероятности  $P = 0.95$  в 0,05, или 5% случаев возможны ошибки. Данные, полученные с таким уровнем значимости, называются статистически достоверными. Если  $P = 0.99$  ошибки могут быть только в 1 % случаев из 100, то это высокодостоверный результат, а при вероятности  $P = 0.999$  ошибка возможна в одном случае из 1000, что является очень высокодостоверным результатом. В

таблице находим табличное значение хи-квадрат при числе степеней свободы  $n'=1$ . которое для уровня вероятности  $P = 0.05$  равно 3.84 и для  $P = 0.01$  – 6.63. Полученная величина хи оказалась меньше табличной, поэтому различия между фактическим расщеплением и теоретически ожидаемым не достоверны и относятся за счет ошибки выборки.

Метод хи-квадрат используется не только при анализе результатов моно, ди-, полигибридных скрещиваний, но и в других биологических исследованиях.

#### **2. Методика проведения скрещивания у злаковых (пшеницы и ржи)**

Пшеница (Triticum L.) – род травянистых протерогиничных растений. В культуре возделывают главным образом сорта мягкой (6*п*=42) и твердой (4*п*=28) пшениц.

Соцветие пшеницы – сложный колос, состоящий из одинаковых 3-7 цветковых колосков, сидящих в выемках колосового стержня. Цветок пшеницы имеет 3 тычинки и двухлопастное рыльце (рис. 5). Пшеница – самоопылитель, но в некоторых случаях может происходить и перекрестное опыление. Цветки раскрываются быстро, и из цветка появляются пыльники. Закрывание цветка идет медленнее. Колос мягкой пшеницы цветет 2-6 дней, твердой озимой - 4-9 дней. Максимум открытых цветков у мягкой озимой пшеницы наблюдается на 2-3 день, у твердой озимой - на 2-6 день. Продолжительность открытого состояния цветков мягкой озимой пшеницы различно в зависимости от региона и сорта. Открытое цветение отмечается с 6 часов утра до 18 часов вечера. У мягкой озимой может быть одновременно открыто 6-7, а у твердой озимой - 9-11 цветков. И те, и другие могут цвести открыто и закрыто.

Скрещивание начинают с кастрации цветка женских растений.

Кастрацию проводят за день до начала цветения с помощью пинцета, которым раздвигают цветковые чешуи (их удерживают в открытом состоянии указательным пальцем левой руки), а затем открывают пыльники. На кастрированный колос надевают изолятор, на котором делают надпись.

Для опыления на цветках отцовского растения выбирают желтые пыльники и собирают их в спичечный коробок, выстланный пергаментом.

Для опыления наиболее благоприятно утреннее (до 10 часов) и вечернее (с 17 до 20 ч.) время. При неблагоприятной погоде для ускорения цветения опылителя рекомендуется чешуи слегка подстригать и закрывать колосья поливиниловой пленкой.

При опылении в кастрированные материнские цветки либо закладывают треснувшие пыльники, либо наносят пыльцу непосредственно на рыльце пинцетом, кисточкой или плоской тонкой палочкой. Нанесение пыльцы более –надежно. В течение дня можно кастрировать и опылить по 50 колосьев. Рыльце пшеницы способно воспринимать пыльцу в течение 7-9 дней после кастрации (при повышенной влажности - дольше).

В естественных условиях пыльца пшеницы сохраняет оплодотворяющую способность в течение 30-40 минут. Но если срезанные колосья опылителей хранить в холодильнике ( $0^{\circ}$  -  $4^{\circ}$ ), то пыльца сохраняет жизнеспособность 6 и более дней.

#### **3. Методика проведения скрещивания у яблони**

Яблоня (Malus Mill) – род растений семейства розановые (Rosaceae). Род включает 36 видов. Наиболее широко распространена яблоня домашняя, или культурная. Большая часть сортов диплоидны (2*п*=34), около четверти сортов триплоидны (3*п*=51), и единичные сорта тетраплоидны (4*п*=68).

Строение цветка. Цветки у яблони собраны в зонтиковидные соцветия (рис. 6). Цветок крупный, белый, снаружи розовый. Тычинок много. Пестик с пятью сросшимися при основании столбиками. Пыльники желтые. Чашечка пятираздельная. Завязь нижняя, пятигнездная; в каждом гнезде по 4-6 семяпочек. Яблоня цветет с апреля до июня в зависимости от зоны. Рыльце созревает раньше пыльников, что гарантирует перекрестное опыление, осуществляемое пчелами, шмелями. Продолжительность цветения 8-12 дней.

Техника опыления. На цветке оставляют 2-3 бутона, остальные удаляют. Оставляют бутоны, достигшие окончательной величины, лепестки которых еще не начали раздвигаться. Лепестки осторожно раздвинуть пинцетом, захватить верхнюю часть тычиночной нити с пыльником и извлечь. Удалять лучше по одному пыльнику, чтобы не повредить рыльце пестика. На кастрированные бутоны надеть общий изолятор.

Пыльцу для опыления можно приготовить в день кастрации. Собрать только начавшие распускаться бутоны растения отцовского сорта в бумажный пакетик. У яблони, чтобы опылить 5-10 цветков, достаточно пыльцы одного бутона.

В закрытом помещении (лабораторной комнате) пинцетом раскрыть бутоны и отделить пыльники в чашку Петри или в пробирку, расположив их на дне в один слой для дозревания. Комната должна быть сухой. Через некоторое время пыльники растрескиваются, и пыльцу пересыпают в стеклянный бюкс, флакон или плоскодонную пробирку и ставят для хранения в эксикатор.

Когда рыльца цветков материнского растения созреют (на них появляется блеск), проводят опыление. Восприимчивость рыльца к опылению у яблони сохраняется 9-10 суток, но опыление в конце этого срока снижает процент завязывания плодов.

Опыленные цветки накрыть снова изолятором, на этикетке отметить дату скрещивания, сорта родительских растений, количество опыленных цветков.

Например: 15.V Опыление

♀ Антоновка.

 $\beta$  Ранет бергамотный.

Цветков – 5.

Фамилия:

Все мероприятия: кастрация, опыление, сведения о родителях, количество опыленных растений и цветков - регистрируется в тетради. Через 15 дней после опыления снять изоляторы, произвести учет результатов скрещивания. Этикетка остается до сбора плодов.

#### **Раздел II. ГЕНЕТИКА ПОПУЛЯЦИЙ.**

#### **ИЗУЧЕНИЕ ГЕНОТИПИЧЕСКОГО И ФЕНОТИПИЧЕСКОГО ПОЛИМОРФИЗМА ПРИРОДНЫХ ПОПУЛЯЦИЙ**

Генетика популяций изучает генетические процессы, наследственность и изменчивость в больших совокупностях организмов, популяциях.

*Популяция* – это совокупность свободно скрещивающихся особей определенного вида, связанных общим происхождением, генофондом, в течение длительного времени населяющая определенный ареал и изолированная от других популяций данного вида.

Популяция считается основной структурной единицей вида и элементарной единицей эволюции, поэтому генетика популяций изучает ее как продукт и объект эволюции.

Зарождение новых видов в природе начинается с наследственных изменений, которые происходят в отдельных популяциях видов. Каждая популяция вида характеризуется своим генофондом (совокупностью генотипов (генов) всех особей популяции), который сложился в результате взаимодействия особей популяции и конкретной среды обитания. Вся совокупность генов популяции выражается как 2N, где N – число особей, это означает, что в каждом изучаемом локусе имеется 2N генов, если это касается популяции диплоидных организмов. Это справедливо для всех генов, кроме тех, которые находятся в *Х*-хромосоме при гетерогаметности одного пола. Так как популяции вида развиваются в разных местах обитания, то у каждой из них формируется свой генофонд.

Изучение генетической структуры популяции начинается с изучения фенотипической и генотипической изменчивости. Важной характеристикой генетической структуры популяции являются частота генов (количественное соотношение аллелей одного гена, например, *А* и *а* или серией аллелей) в популяции, частота генотипов (количественное соотношение генотипов, определяемых парой или серией аллелей) и частота фенотипов – количественное соотношение фенотипов, определяемых этими генотипами.

Панмиктические популяции генетически гетерогенны, т. е. состоят из особей, отличающихся одна от другой генотипами с разной степенью приспособленности. Гетерогенность популяций возникает и поддерживается в течение длительного времени за счет непрерывно текущего мутационного процесса, комбинационной изменчивости в результате свободного скрещивания, генетической рекомбинации (кроссинговер), естественного отбора, миграций, колебаний численности.

Одним из проявлений генетической гетерогенности популяций является внутрипопуляционный генетический полиморфизм – это устойчивое существование в популяции двух или более генетически различных форм, воспроизводящихся при размножении.

Изучение полиморфизма представляет большой интерес с точки зрения генетики и эволюционного процесса.

#### 1. **Экскурсия в природу на тему «Генетический полиморфизм популяций»**

Природные популяции растений и животных генетически разнообразны, полиморфны. Различить уклоняющиеся от нормы формы не всегда легко, так как изменение изучаемого признака может быть вызвано мутацией или модификацией.

**Основная цель экскурсии**: выявить в природных популяциях полиморфизм и понять его значение в эволюции.

В генетической литературе описано немало фактов генотипической изменчивости (полиморфизма), разных признаков в популяциях растений и животных. Почти все эти изменения обусловлены мутациями.

Так, например, в популяции люцерны желтой встречаются карликовость и гигантизм, т. е. короткостебельные и длинностебельные формы.

У некоторых видов мутации генов, определяющие развитие цветка, проявляются в виде махровости (сон-трава, астры, петунии, яблони, розы, левкои, ветреница алтайская, цикламены, персики, лютики, лапчатки, терновник), белоцветковости у растений, имеющих в норме окрашенные цветки (медуница лекарственная, люпин многолетний, василек, синюха, цикорий, фиалки и др.). Мутации могут проявляться в изменении формы цветка (львиный зев), формы и окраски плодов, формы семян (у розоцветных и др.), у двудомных в - виде однодомности, среди растений с обоеполыми цветками - мутантов с однополыми цветками.

Появление у ряда видов (кукуруза, хмель, герань, энотера, гортензия, стручковый перец, тростник, клен и др.) пестролистности и краснолистности (бук, ясень, дуб, орешник и др.) связано также с мутационной изменчивостью.

Отмечены изменения формы листа у земляники, листы могут быть простыми, цельными и яйцевидными, или у чистотела – нормальными, перистыми, глубокорассеченными. Однако мутации могут изменять и другие признаки: физиологические, биохимические, обусловливая широкий генетический полиморфизм популяций диких и культурных видов.

Мутации, вызывающие полиморфизм природных популяций, встречаются и у животных. Для популяционно-генетического анализа можно выбрать божью коровку. Среди почти двух сотен видов наиболее удобным является коровка двуточечная (Adalia bipunctata), у которой очень изменчив цвет и рисунок надкрылий. У жука листоеда (Melasoma scripta) встречаются особи с пестрым грудным щитом и пестрыми надкрыльями или темные с темным грудным щитом и темными надкрыльями. У шелковичной бабочки (Bombyx mori) среди нормально окрашенных гусениц могут появляться красные.

В разных популяциях колорадского жука (Leptinotarsa desemlineata) встречаются особи с окраской, уклоняющейся от нормы, с изменчивой окраской головы, переднегруди, надкрылий. Выявлены мутации окраски и у других видов насекомых (майских жуков, шмелей, листоедов, красноклопов, бронзовок, мраморных хрущей, совок, медведок, испанских мушек и др.).

Изучать генетический полиморфизм можно и у более крупных животных, например, у кошек, лисиц, мышей и т. д. В условиях Иволгинского района изучение полиморфизма можно проводить на таких видах растений, как клевер ползучий (Trifolium repens), по признаку отсутствия-наличия «седого пятна» на листьях. Удобным объектом изучения генетической структуры популяции являются разные виды лютиков: лютик едкий (Ranunculus acer), лютик ползучий (R.repens) и другие виды, которые широко распространены и цветут с мая по август. Обычно у лютиков изучаются изменчивость цветка (махровые цветки, нарушение числа чашелистиков, гофрированные лепестки с вырезкой), окраска (цветки-альбиносы, наличие или отсутствие темных пятен на оборотной стороне венчика, хлорофилизация цветка и т. д.). В зависимости от времени проведения практики (весна, лето) объекты для изучения полиморфизма могут быть разными.

**Подготовка к экскурсии**. Преподаватель определяет цель экскурсии, просматривает соответствующую теме литературу и рекомендует ее студентам для предварительного ознакомления, разрабатывает план и задания самостоятельных работ студентов, знакомит с маршрутом экскурсии (который нужно пройти перед экскурсией), проверяет численность видов, предназначенных для изучения, выясняет, находятся ли они в фазе цветения.

Перед экскурсией студенты должны знать о разных типах полиморфизма в популяциях. Генетический полиморфизм бывает балансированным (устойчивым) и переходным.

Балансированный характеризуется постоянным оптимальным соотношением генетически различающихся (полиморфных) форм в популяции. Он сохраняется длительное время как в постоянных, так и меняющихся условиях. Переходный полиморфизм – временная, переходная стадия в период замены определенного гена другим аллельным геном, появившимся в популяции в результате мутации и имеющим большую адаптивную (селективную) ценность. Переходный полиморфизм встречается в природе реже, чем устойчивый. Классическим примером является индустриальный меланизм у березовой пяденицы (Biston betularia), который впервые был описан в Англии в середине XIX века. До этого в лесах на светлой коре берез обитала бабочка белой окраски с темными пятнышками на крыльях и теле (типичная форма). Развитие промышленности привело к загрязнению лесов в промышленных районах и потемнению стволов берез, и светлые бабочки стали более заметны на темном фоне и их стали истреблять птицы. Среди белых бабочек стали появляться черные бабочки, которые истреблялись птицами в меньших количествах, и их численность увеличивалась. Эту черную разновидность березовой пяденицы назвали carbonaria. Загрязнение лесов привело к тому, что ранее крайне редкие черные бабочки стали обычными и составляли 90 % общего числа бабочек, а белые - очень редкими. Черная окраска бабочек – признак доминантный (*С*), белая – рецессивный (*с*), а среди березовых пядениц встречаются формы с промежуточным типом окраски (серые), их называют insularia. Признак carbonaria доминирует над insularia, а последний - над белой. Поэтому особи черные имеют генотип *СС* и *Сс*, а белые – *сс*.

В природе часто встречается и экологический полиморфизм, при котором уклонения от нормы зависят от факторов среды (Шепард, 1970). Многие животные в северном полушарии летом имеют коричневую или серую, а зимой – белую окраску. В данном случае изменение связано не с мутацией гена окраски, а тем, что он по-разному проявляется в зависимости от условий среды.

**Проведение экскурсии (вводная беседа)**. Преподаватель четко определяет цель экскурсии, называет объекты изучения (клевер ползучий, лютик едкий) и объясняет их генетическую природу.

Полиморфизм у клевера ползучего по признаку отсутствия-наличия «седого» пятна определяется генетически. Доказано, что разнообразие растений по этому признаку определяется серией множественных аллелей гена V. Наличие «седого» пятна на листьях – признак доминантный (V), отсутствие (сплошная зеленая окраска) – рецессивный (v).

В таблице 5 показаны аллели, определяющие разнообразные по форме «седые» пятна и фенотипы (фены) у клевера ползучего.

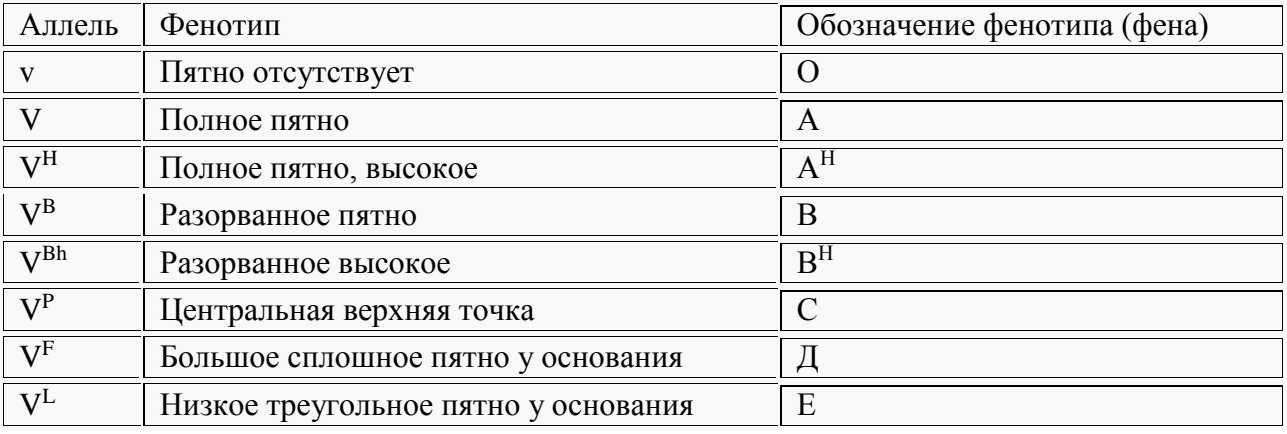

Таблица 5

На рисунках 7, 8 показаны гомозиготы по разным аллелям гена V, определяющего форму «седого» пятна на листьях клевера (см. табл.5).

Все аллели гена V нарушают нормальное развитие хлорофилла в палисадных клетках листа, в которых хлоропласты либо отсутствуют, либо их очень мало. Кроме того, палисадные клетки уменьшены в размерах, менее вытянуты, и пространство между ними оказывается большим, чем в зеленой части листа. Различие в расположении пятен определяется временем действия каждого аллеля в онтогенезе. В процессе размножения аллели гена V образуют разные сочетания друг с другом (гетерозиготные и гомозиготные).

Разные аллели, объединяясь вместе в одном генотипе (компаунде), проявляют доминирование одной над другой, но чаще кодоминирование. Разные комбинации аллелей гомо- и гетерозигот (компаунды) гена V, определяющие рисунок «седого» пятна, представлены на рисунке 9.

Затем студенты получают задания.

1. В популяциях клевера ползучего, обитающих в контрастных экологических условиях, изучить полиморфизм по форме «седого» пятна на листьях. Определить количественное соотношение фенотипов и генотипов в каждой популяции, объяснить полученные данные с точки зрения генетики, сделать выводы.

2. Провести анализ генетической структуры популяций лютика едкого (или другого вида) из разных мест обитания по признаку махровости цветка. Определить частоту генов и генотипов в каждой из популяций, проанализировать полученные данные, сделать выводы.

3. Изучить полиморфизм в местных популяциях других видов растений, а также животных (см. задания).

Оборудование: тетрадь, ручка, рамка из проволоки размером 25 см х 25 см, калькулятор, гербарная сетка, геоботаническая папка.

Основную часть экскурсии составляет самостоятельная работа студентов. Они получают одни и те же задания, но выполняют их звеньями по два – три человека. По первому заданию, в зависимости от распределения вида на местности

и его численности, студенты ищут растения с разными формами седых пятен, срывают их и закладывают в ботанические папки для последующего анализа. Данные записывают в таблицу (табл. 6). Если вид на изучаемой местности представлен отдельными растениями, клонами (клон – потомство одного вегетативно размножающегося растения), необходимо подсчитать число растений по маршруту экскурсии. Каждая пара студентов должна проанализировать не менее 200 растений. Если территория густо заселена (как на заливном лугу) и трудно отделить одну особь от другой, пользуются рамкой размером 25 см х 25 см, сделанной из алюминиевой проволоки.

Если популяция занимает небольшую площадь, то накладывают рамку через каждые 5 метров и подсчитывают количество листьев определенного фенотипа (генотипа). Подсчет проводят минимум в 20 повторностях. Если популяция занимает большую площадь, можно учитывать в пределах рамки один преобладающий фенотип (генотип) и изучить число генотипов не менее, чем на двухстах рамках.

В лаборатории студенты определяют частоту встречаемости каждого фенотипа и генотипа для каждой изученной популяции, обитающей в разных экологических условиях,

с точки зрения генетики и эволюционного учения объясняют полученные результаты, делают выводы. Отчет оформляется письменно.

Если места обитания популяций по степени освещенности выбраны правильно, то можно обнаружить интересную закономерность: на освещенных солнцем местах обитания клевера наблюдается большее разнообразие генотипов, чем в затененных, где преобладают растения, не имеющие «седого» пятна (рецессивные гомозиготы – vv).

Таблица 6

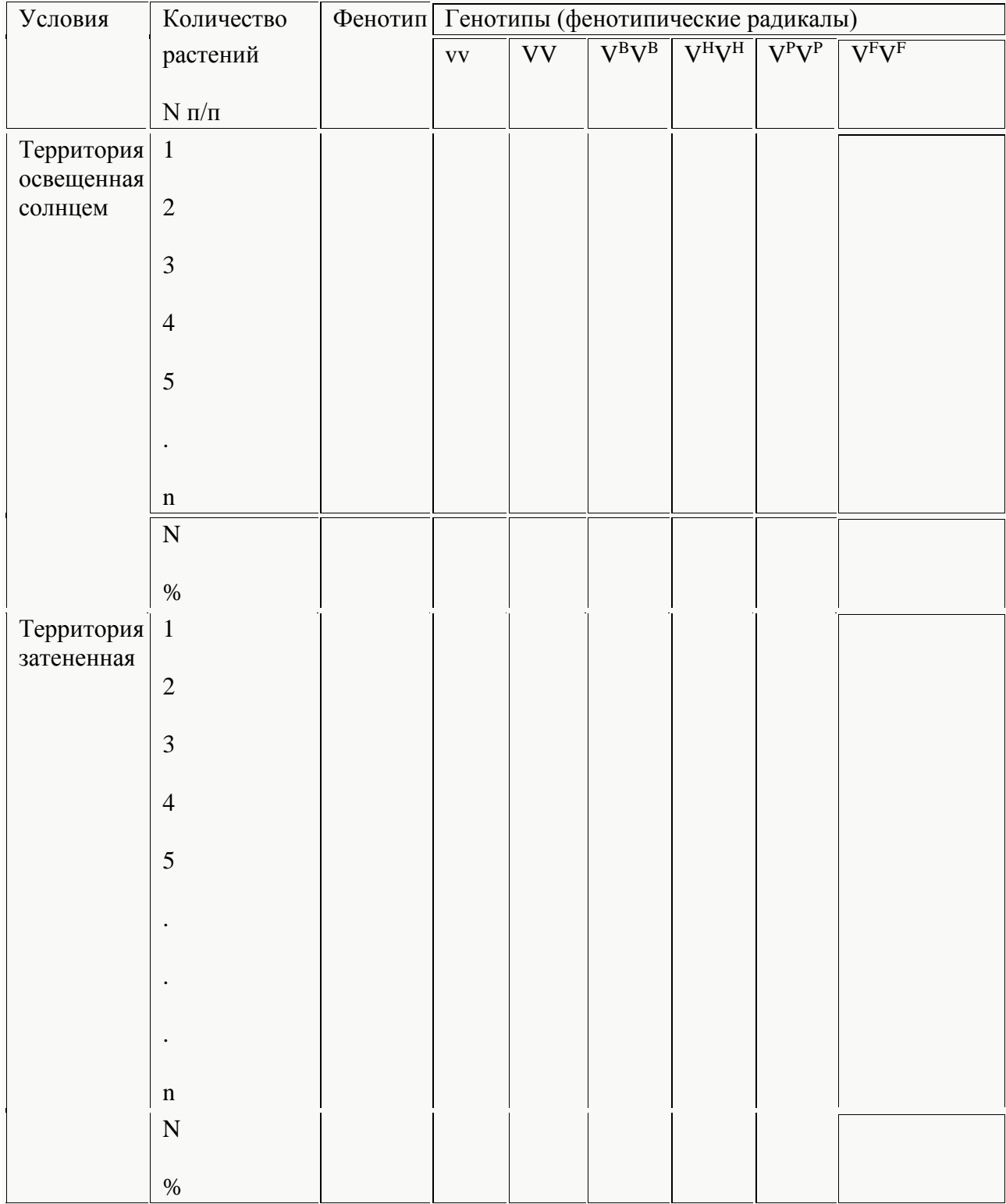

N *– число изученных растений;* % *- процент, отражающий частоту разных фенотипов и генотипов в популяции.*

В качестве самостоятельной работы на полевой практике студентам можно дать следующие задания.

Задание 3. Изучить изменчивость рисунка «седого» пятна на листьях клевера ползучего в пределах годичного побега в разных популяциях.

При изучении полиморфизма по форме «седого» пятна у клевера ползучего было обнаружено, что у большинства растений на листочках формируется какой-то тип «седого» пятна. Но встречаются растения, у которых на листьях рисунок «седого» пятна разный (рис.10).

Во время экскурсии надо изучить признак присутствия-отсутствия «седого» пятна и его форму на листьях 40-50 годичных побегов растений клевера ползучего, произрастающих в разных экологических условиях. Данные изучения внести в таблицу (см. табл.7).

Таблица 7

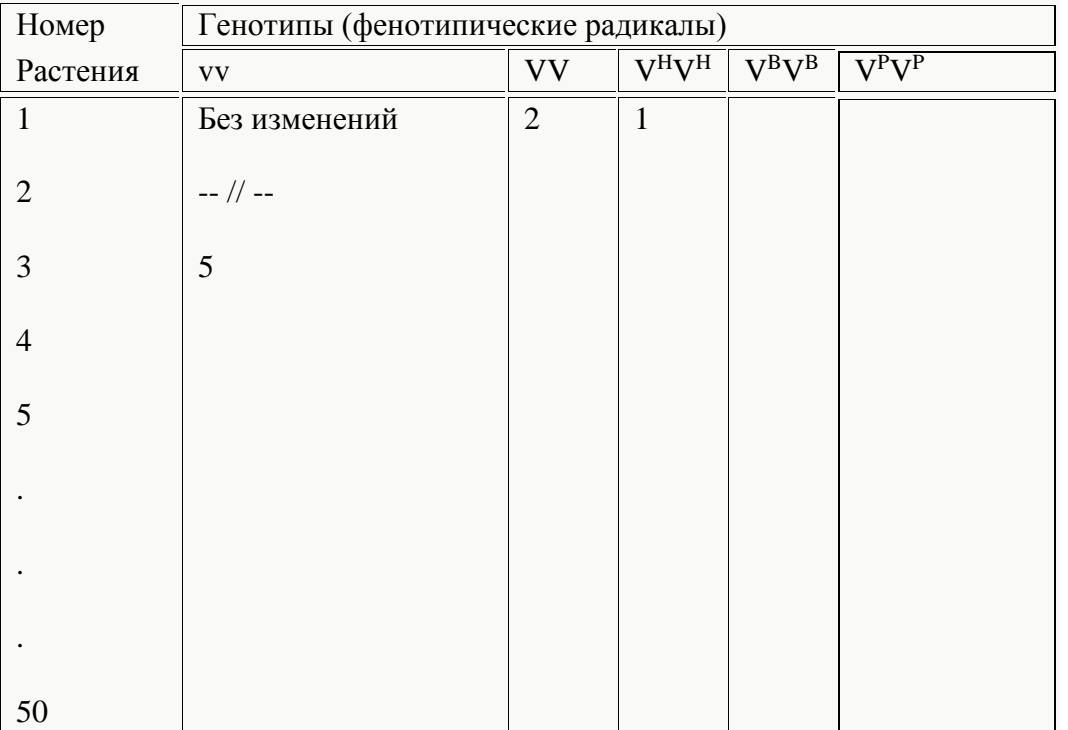

Например, на одном побеге на всех листочках «седое» пятно отсутствует, значит, все они имеют генотип vv, и в графе, соответствующей этому генотипу, следует сделать отметку. На третьем побеге из восьми просмотренных листочков пять не имеют «седых» пятен, на двух - полное «седое» пятно (VV) и на одном - полное, высокое «седое» пятно.

На основании полученных данных подсчитать количество листьев с основным генотипом и отличающихся от него. Вычислить процент (долю) измененных генотипов для каждого растения и для популяции в целом. Зарисовать растения с измененным рисунком в пределах годичного побега.

Изменение рисунка чаще наблюдается на молодых листочках. Одни генотипы сохраняют фенотипическое проявление «седого» пятна устойчиво, другие – неустойчиво. Надо попытаться объяснить, чем обусловлено такое явление, связано ли это с онтогенетической модификационной изменчивостью, или фенотипическим проявлением гена в разных условиях.

Задание 4. Провести изучение признака отсутствия-присутствия «седого» пятна на листьях у разных видов клеверов, обитающих в разных экологических условиях. Перед выполнением задания студент должен определить виды клевера, произрастающих в данной местности. Данные изучения фенотипов и генотипов по рисунку «седого» пятна занести в таблицу (табл.8)

Таблица 8

Состав фенотипов и генотипов у разных видов клевера

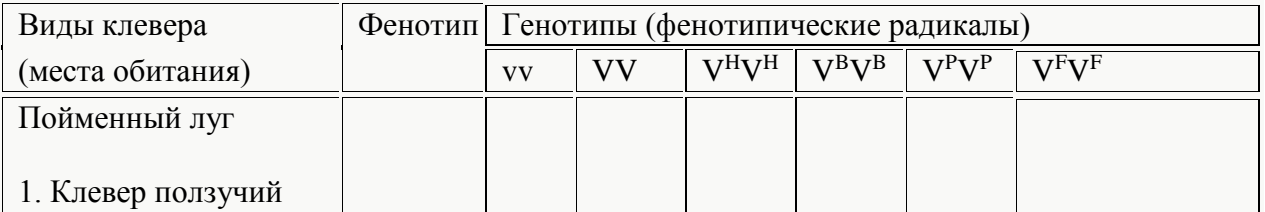

#### **2. Экскурсия на тему: «Изучение генетической структуры популяций разных видов лютиков или других дикорастущих и культурных видов по признаку махровости цветка»**

**Цель экскурсии**: Изучить частоту генов и генотипов у разных видов лютиков или других видов растений, обитающих в контрастных экологических условиях.

**Оборудование**: Тетрадь, карандаш, калькулятор, геоботаническая папка, гербарная сетка, линейка.

**Вводная беседа**. В популяциях разных видов лютиков, левкоев, яблонь, роз, астр, петуний и др. наряду с нормальными цветками встречаются махровые цветки с 6-9 и более лепестками.

Генетическая природа махровости изучалась у декоративных растений. Исследуя махровость у левкоев, Квасников В.В. отмечал, что этот признак появляется в результате мутации гена, определяющего развитие нормального цветка. Данные по наследованию махровости неоднозначны: по одним источникам, это признак моногенный, т. е. определяется одной парой аллельных генов, по другим – двумя парами генов. Если принять во внимание, что это признак моногенный, тогда нормальный цветок – это признак доминантный, махровый – рецессивный.

Махровость цветка была обнаружена у разных видов лютиков, яблонь, лапчатки гусиной и др. Надо отметить, что изменения цветка довольно многообразны. Кроме изменения числа лепестков у лютиков нередко нарушается число чашелистиков, появляются гофрированность лепестков и наличие вырезки на лепестках, наличие или отсутствие цветков-альбиносов, наличие или отсутствие темных пятен на оборотной стороне венчика, хлорофиллизация цветка и т. д. На экскурсии необходимо обращать внимание на все эти особенности цветка и растения в целом.

Во время экскурсии можно одновременно изучить и модификационную изменчивость количественных признаков, норму реакции у разных видов лютиков, произрастающих в контрастных экологических условиях (число лепестков, чашелистиков, тычинок, плодолистиков, высоту растений, число листьев на стебле, высоту цветоноса).

Методика выполнения задания. Изучить изменчивость числа лепестков в цветке не менее чем у 200 растений лютика едкого или других видов, популяции которых занимают контрастные места обитания. Делать это нужно не срывая растений, учитывая цветки с нормальным или изменчивым числом лепестков. По полученным данным заполнить таблицу (табл. 9) и определить генетическую структуру изученной популяции, т. е. вычислить частоту генов и генотипов.

Таблица 9.

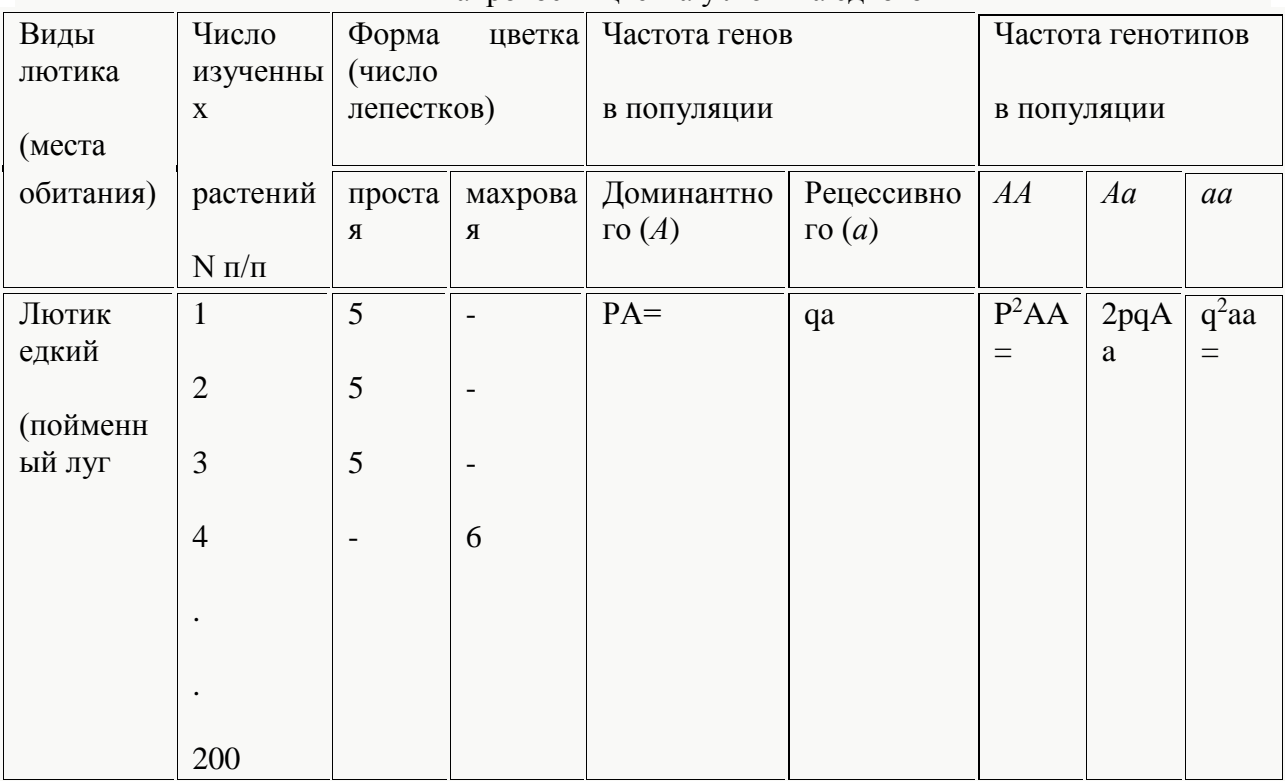

#### Частота генов и генотипов в популяциях по признаку махровости цветка у лютика едкого

Обозначим нормальный цветок буквой *А*(*р*), махровый – *a*(*q*). Расчет проводится по формуле Харди-Вайнберга  $p^2AA + 2pqA \rightarrow q^2aa = 1$ . Например, в одном из звеньев изучили 200 растений лютика, из них 191 растение имело нормальный цветок, 9 – махровый, что соответствует 95,5 % и 4,5 %, или в долях - 0,955 и 0,045.

Рассчитать частоту гена *А* и его аллеля *а*. Известно, что растения с махровыми цветками имели гомозиготный генотип –*аа*. По формуле частота генотипа *аа* в популяции составляет  $q^2$ , а частота гена  $a = \sqrt{q^2}$ , т.е.  $\sqrt{0.045} = 0.2$ . Из формулы вытекает, что сумма частоты генов *А* и *а* есть величина постоянная  $PA + qa = 1$ , тогда частота гена  $PA = 1 - q$ . Растения с махровыми цветками имеют генотипы AA и Aa. Частота генотипа  $AA = p^2$ , частота генотипа  $Aa = 2pq$ . Полученные данные позволяют определить частоту генов и генотипов, т. е. генетическую структуру популяции по изучаемому признаку.

В заключительной беседе обсуждаются результаты самостоятельной работы разных звеньев. Студенты сравнивают соотношения генов и генотипов в разных популяциях вида и убеждаются в том, что выявленные различия обусловлены условиями обитания. Каждая популяция характеризуется определенной генетической структурой, отличающей ее от других популяций этого же вида. Эти данные помогают студентам понять, что изменение генетической структуры популяций лежит в основе их дифференцировки в разные экотипы, которые в случае длительной изоляции могут превратиться в самостоятельные виды, что видообразование происходит в популяциях.

#### **3. Задания для самостоятельной работы**

*Задание* 1. Изучите фенотипическое и генотипическое разнообразие у клевера ползучего по признаку формы «седого» пятна на листочках. Пользуясь таблицей и рисунками 8, 9, 11, определите, какие аллели гена *V* были обнаружены, какие из них находятся в гомозиготном состоянии, какие - в компаундах. Проведите исследование разных популяций, удаленных друг от друга, по наличию в их генофонде разных аллелей для того, чтобы убедиться в том, что часть аллелей чаще встречается в одних популяциях, а часть – чаще в других. Исследуемые популяции должны быть разобщены пространственно и разделены водоемами, большими дорогами и т. д. Изучите разнообразие по этому признаку у других видов клеверов, произрастающих в данной местности.

*Задание* 2. Используя аллель *v* , гомозиготы по которой можно идентифицировать, проведите анализ частоты встречаемости этой аллели гена с использованием формулы Гарди-Вайнберга. Для анализа следует избрать различные пространственно разобщенные популяции, в разной мере подвергающиеся антропогенному воздействию; оцените влияние антропогенного воздействия: вытаптывание, повышенное содержание солей тяжелых металлов возле автострад, повышенное содержание органических примесей в месте выпаса скота и т. д. При оценке частот встречаемости генотипов фиксацию фенотипа растения проводите с учетом возможного вегетативного размножения, т. е. фиксируйте фенотипы растений (с пятном и без пятна), которые отстоят друг от друга на расстоянии не менее 1 м. Подсчитайте соотношение на основании выборки не менее 500 растений.

*Задание* 3. Обнаружив различные варианты проявления изучаемого признака в природе, аккуратно выкопайте клон, характеризующийся соответствующим фенотипом. С остатками почвы, стараясь не нарушить корневую систему, перенесите растение на генетический участок, где для наблюдения за наследованием в ряду поколений отличий надо выделить специальную делянку, которая может быть названа «Изучение наследования полиморфных признаков растений из природных популяций».

*Задание* 4. В ранний весенний период практики совершите экскурсию в лес, где во множестве цветет ветреница. Обратите внимание на растения с розовым пигментом на нижней стороне листочков околоцветника. Основная часть растений имеет непигментированные цветки. Среди окрашенных растений встречаются такие, которые можно условно разбить на два класса, выбрав предварительно эталонные, интенсивно и менее интенсивно окрашенные. В конкретной популяции учтите соотношение трех фенотипических классов: белые, интенсивно окрашенные и промежуточные формы. Выдвинем гипотезу о моногенном наследовании наблюдающихся различий и о неполном доминировании. Проверьте гипотезу, сопоставив эмпирически наблюдаемые частоты трех классов с теоретически ожидаемыми, используя формулу Гарди-Вайнберга. Если гипотеза (при оценке критерия  $\chi^2$ ) не будет принята, то какими иными причинами вы объясните

наличие окрашенных и неокрашенных форм и различную интенсивность окраски? При проведении учетов помните о возможности *вегетативного размножения* этих растений и поэтому для учета используйте не отдельные растения, а куртины, внутри которых обратите внимание на клональное наследование признака. Помните, что наличие антоциана – адаптивный признак.

*Задание* 5. У ветреницы дубравной в двух-трех различающихся по экологическим условиям популяциях проведите анализ частоты встречаемости растений, резко отличающихся от нормы по числу листочков в околоцветнике. В популяциях встречаются формы, имеющие нормальное число (6) листочков, встречаются также растения, имеющие 7, 8, 9 и более листочков в околоцветнике, 7-8-лепестковые цветки встречаются сравнительно часто, хотя их появление связано с аномалиями развития. Появление форм с 9 и более листочками надо учесть особо, их частота может быть использована как показатель интенсивности действия экстремальных факторов среды на популяцию. Определите частоту их встречаемости в сравниваемых популяциях.

*Задание* 6. В тех же популяциях обратите внимание еще на один признак в строении цветка. Цветок имеет, как правило, симметричное строение; длина листочков околоцветника в одном цветке должна быть одинаковой. Однако часто наблюдается нарушение симметрии, которое оценивается индексом отношения длины самого короткого лепестка в цветке к таковой самого длинного. Оцените этот индекс для 50 цветков с нормальным числом лепестков и для 50 цветков с нарушенным количеством лепестков (у махровых форм). Сопоставьте вариационные ряды изменчивости этих индексов. Какие растения, нормальные или махровые, характеризуются большим коэффициентом вариации? Значения рассчитанного индекса, резко отличные от 1, скажем, меньше чем 0,5, будут отражать резкое нарушение симметрии. Какова доля растений со значениями индекса менее 0,5 в исследованных популяциях? Коррелирует ли этот показатель с частотой встречаемости махровых форм? Вспомните, что наличие антоциана – признак адаптивный, и оцените, коррелирует ли частота встречаемости окрашенных растений с частотами махровых форм и форм с асимметричным строением цветка.

*Задание* 7. В отличие от ветреницы дубравной, тысячелистник произрастает, как правило, на открытых, освещенных участках. У тысячелистника также может быть обнаружен полиморфизм по окраске соцветий – встречаются формы, содержащие и не содержащие антоциан. Обратите внимание на окрашенность или неокрашенность других частей растения. Есть ли корреляция в проявлении признака? Оцените частоту встречаемости окрашенных и неокрашенных растений в нескольких отдаленных друг от друга популяциях. Обратите внимание на неслучайное распределение окрашенных и неокрашенных форм в исследуемых совокупностях. В южных широтах нашей страны преимущественно встречаются окрашенные формы, в северных – неокрашенные. Каковы могут быть причины этого явления? Окрашенные растения образуют своеобразную колонию, их может быть больше или меньше, они могут различаться по интенсивности окраски. Свидетельством чего является наблюдаемая обособленность окрашенных форм?

*Задание* 8. У различных дикорастущих злаков (тимофеевка, лисихвост, мятлик и др.) проанализируйте обширный популяционный материал и постарайтесь найти формы, характеризующиеся отсутствием антоциана в узлах. Это очень простой маркер. Вспомните о существовании гомологичных мутаций у ржи и ячменя. Выявив безантоциановые формы, по формуле Гарди-Вайнберга определите частоту встречаемости соответствующей аллели у данного вида, в данной популяции, в данный год. Найденные мутантные растения пересадите на генетический участок или высейте там собранные семена.

*Задание* 9. Сходный пример популяционного полиморфизма по окраске на том же объекте вы сможете пронаблюдать в популяциях, экологически и географически удаленных от предыдущей. Оцените частоты встречаемости указанных фенотипических вариантов окраски в нескольких удаленных друг от друга популяциях, отличающихся хотя бы по таким факторам, как освещенность, влажность, биоценотическое окружение. Чем можно объяснить межпопуляционные различия по данному параметру? Не выявятся ли при этом последствия антропогенных воздействий?

*Задание* 10. У различных видов лютиков в сравнительном плане выявите разнообразные фены, морфозы, затрагивающих строение цветка (махровые цветки, нарушение числа чашелистиков, гофрированные лепестки, лепестки с вырезкой), его окраску (цветки-альбиносы, наличие или отсутствие темных пятен на оборотной стороне венчика, хлорофиллизация цветка и т. д.). Проведите анализ внутри клона (на одном растении). Какова доля нормальных и измененных цветков, наблюдаемых в течение всего периода цветения? О чем свидетельствует то обстоятельство, что не все цветки данного растения аномальны? В ботанических определителях сказано, что признак – число лепестков в венчике у лютиков – нестабилен. В чем может быть причина этой нестабильности? Найдя в популяциях растения, у которых все цветки имеют одинаковое отклонение от нормы, пересадите их на генетический участок. Это «кандидаты» на мутационные формы. Четко вычленив различные фены, определите частоту их встречаемости в разных по условиям произрастания популяциях. Особое внимание обратите на влияние антропогенных загрязнений среды. Проиллюстрируйте роль генотипа в реактивности развития признаков, используя близкородственные виды, как правило, соседствующие в фитоценозах: лютик золотистый (Ranunculus auricum), лютик едкий (R.acris) и лютик ползучий (R. acer). Подтверждает ли наблюдаемая у этих видов изменчивость закон гомологических рядов наследственной изменчивости Н.И.Вавилова?

*Задание* 11. С точки зрения популяционной генетики интересным объектом для исследования является божья коровка – коровка двуточечная – адалия бинунктата. У нее изменчив рисунок надкрылий. Известно несколько десятков форм: от чисто красной до чисто черной через ряд промежуточных форм. Все эти варианты определяются серией мутантных аллелей одного гена, ответственного за формирование рисунка надкрылий. Оказалось, что самая высокая частота черных форм – меланистов встречается в промышленных городах и гораздо реже в окрестностях городов и сельской местности. Оцените, используя у Adalia bipunctata индикаторный показатель (соотношение черных и красных насекомых), интенсивность загрязнения окружающей среды в городе, в котором вы живете. Для выполнения задания обязательно прочтите указанную в списке литературы статью И.А. Захарова, а также увлекательную книгу М.П. Бородина «Этюды о мутантах».

*Задание* 12. Интересным объектом популяционно-генетических исследований является кошка. В кошачьих популяциях особи легко распознаваемы по фенотипу, а также без особого труда можно выделить мутантов по окраске. Был установлен интересный факт приуроченности разных типов окраски к определенным историческим территориям, а черные кошки чаще встречаются в городах, чем в деревнях. Исследуйте встречаемость различных вариантов окраски кошек в нескольких районах города, отдельных дворах. Классифицируйте варианты окраски, подумайте о их генетической детерминации и сравните структуру нескольких популяций. Используйте для этого материал следующего раздела и книгу П.М. Бородина «Этюды о мутантах».

*Задание* 13. У колорадского жука Leptinotarsa decemlineata встречается большое разнообразие рисунка головы и переднеспинки, выделены десятки фенов. Кроме того,

обнаружено, что особи с определенным рисунком пятнистости надкрылий (феном окраски) нечувствительны к ряду инсектицидов. Жуки с разной пятнистостью надкрылий выходят из почвы в разное время, они различаются и по плодовитости (Яблоков, 1987). Проведите классификацию фенов окраски у колорадского жука, встречаемых в местных популяциях. Зарегистрируйте частоту встречаемости различных фенов и сопоставьте их с теми, которые были отмечены в предыдущем году. Более подробную информацию об изменчивости окраски рисунка на голове, переднеспинке и элитрах колорадского жука можно найти в книге А.В. Яблокова и Н.И. Лариной «Введение в фенетику популяций».

*Задание* 14. Задания, предлагаемые студентам, могут быть различными, с учетом местных возможностей и интересов. Так, у моллюсков Cepaea nemoralis известен полиморфизм по окраске раковин (она может быть коричневой, желтой, розовой) или полосатости, число и размеры полосок при этом варьируют в разных популяциях.

У лиственницы сибирской и даурской выделены фены по цвету, форме шишек, форме семенной чешуи, типу плоскости семенной чешуи, цвету и опушенности молодых побегов. У сосны обыкновенной известны вариации формы кроны (пирамидальная, плакучая), окраске пыльников, окраске и форме семян, кариотипов и т. д.

У ос Vespa vulgaris выделено 40 фенов по изменчивости черного рисунка на всех члениках брюшка.

#### **Раздел III. ИЗУЧЕНИЕ МОДИФИКАЦИОННОЙ ИЗМЕНЧИВОСТИ**

#### **КОЛИЧЕСТВЕННЫХ ПРИЗНАКОВ**

#### **1. Общая характеристика и особенности изучения**

Модификационная (ненаследственная или фенотипическая) изменчивость – это изменение признаков организма (фенотипа), вызванное факторами внешней среды и не связанное с изменением генотипа. Такие изменения называются*модификациями*. Основой существования модификаций является то, что фенотип – это результат взаимодействия генотипа и внешних условий среды, поэтому изменение внешних условий может вызвать изменения фенотипа, не затрагивая генотип. В связи с этим, организмы, имеющие одинаковые генотипы, но развивающиеся в различных условиях среды, могут иметь разные фенотипы. Это можно объяснить тем, что организмы наследуют не сами признаки или свойства, а гены, которые определяют лишь возможность развития определенных признаков и свойств. Но для того, чтобы признак развился, т. е. возможность превратилась в действительность, необходимы определенные условия среды. Чтобы растение стало зеленым, необходимы не только гены, определяющие синтез хлорофилла, но и наличие света.

Замечено, что степень выраженности одного и того же признака у разных, но генотипически сходных организмов может быть разной. Это связано с тем, что степень модификационной изменчивости каждого признака определяется генотипом или*нормой реакции* – это генотипически определяемая способность организма изменять степень развития признаков в определенных пределах в зависимости от условий среды.

Разные признаки имеют разную по широте норму реакции. Большинство количественных признаков имеют широкую норму реакции. Изменчивость других признаков может характеризоваться средней и относительно узкой нормой реакции.

Количественные или мерные признаки контролируются большим числом генов. Они выражаются цифрами: длина в м, см, мм, удой в литрах, вес в т, кг, г и т. д. Изменчивость количественных признаков, с одной стороны, связана с зависимостью их развития от большого числа взаимодействующих генов, с другой - высоким уровнем модификационной изменчивости. Несмотря на широкую изменчивость количественных признаков, она не беспредельна, пределы ее обусловлены генотипом или нормой реакции. Модификационные изменения не наследуются, поэтому эту изменчивость называют ненаследственной.

Наличие нормы реакции, обусловливающей модификационную изменчивость, имеет большое значение в эволюции и селекции, так как позволяет организмам приспособиться к различным резко меняющимся условиям среды, пережить неблагоприятные периоды и оставить потомство.

Основные термины и условия, необходимые при изучении модификационной изменчивости.

1. Генеральная совокупность – это совокупность всех растений, животных, составляющих вид, сорт, породу, популяцию. Генеральная совокупность может состоять из десятков, сотен тысяч и даже миллионов особей, и изучить ее всю невозможно. Поэтому изучают не всю генеральную совокупность, а только часть ее, которая называется выборкой, или выборочной совокупностью (это группа растений, животных, у которых изучают данный признак (признаки)). Число особей (единиц), входящих в изучаемую совокупность, обозначается n или N.

2. Единица совокупности (растение, животное, клетки, микроорганизмы) характеризуется определенными признаками. Сорт злаков или линия характеризуются длиной колоса, числом колосков, зерен в колосе, длиной стебля, длиной листа, т. е. фенотипом.

3. Величину изучаемого признака одной единицы (особи) совокупности называют вариантой и обозначают  $x_1, x_2, ..., x_n$ , где  $x_i$  – порядковый номер варианты.

Например, при изучении числа листьев на стебле у клевера ползучего были получены следующие данные: 3, 5, 6 т.е. варианты  $x_1 = 3$ ,  $x_2 = 5$ ,  $x_3 = 6$ .

Число зубчиков средней доли листа земляники, число листьев и длина цветоноса у одуванчика различны у разных растений.

4. Различия между отдельными вариантами (особями) называются изменчивостью, вариацией или дисперсией (рассеянием). В этом случае говорят: число зубчиков или число листьев на стебле варьирует, или признак варьирует.

При изучении модификационной изменчивости по количественным признакам статистическими методами необходимо соблюдение следующих условий к исследуемой выборке.

1. Выборка должна быть репрезентативной, или представительной. Она должна отражать всю генеральную совокупность, но быть миниатюрной. Это достигается при строгом соблюдении требования – выборка должна быть случайной, т. е. при изучении особей в выборку отбирают случайно. Только в массе случайных явлений можно выявить закономерность.

2. Выборка (изучаемый материал) должна быть однородной. Для измерений, подсчетов берутся особи генотипически однородные, или, наоборот, генотипически разнородные, но произрастающие в однородных условиях, растения или животные одного возраста, пола.

3. Изучение признака(ов) следует проводить на материале достаточнобольшой выборки, включающей большое число случайно отобранных вариант. Желательно, чтобы сравниваемые выборки были одинакового объема (имели одинаковое число особей), чем больше выборка, тем точнее будет характеристика генеральной совокупности. Общее правило таково: чем больше изменчивость по изучаемому признаку, тем больше надо делать наблюдений, чтобы установить закономерность.

4. При изучении мерных признаков необходимо соблюдать точность измерений. Например, при изучении длины листа проводить измерения с точностью до 0,1 см и запись должна выглядеть так: 3,4 см, 3,5 см и т. д.

Все данные первичных измерений признака(ов) должны быть аккуратно записаны в тетради, журнале.

Изменчивость количественных признаков бывает прерывистой (дискретной) и непрерывной. Прерывистая изменчивость количественных признаков выражается целыми числами. Например, число колосков в главном колосе у одного из сортов пшениц варьировало от 10 до 18, в одной из популяций число листьев на стебле у лютика едкого от 3 до 8. Изменения признака отличаются друг от друга на целое число единиц.

При непрерывной изменчивости нет резких границ и переходов между классами, все определяется точностью измерений. Например, длина колоса одного из сортов пшениц варьировала от 7,1 до 18,5 см, длина листа в одной из популяций лютика едкого от 2,9 до 9,2 см. Различия значений признака выражаются дробными числами. Если значения признака расположить по порядку от меньшей величины к большей, то образуется непрерывный ряд. Сюда относятся все признаки, которые можно измерить – длина и ширина листа, длина цветоноса, стебля и т. д.

#### **2. Статистический анализ модификационой изменчивости**

При изучении изменчивости признака полученные данные необходимо разбить на классы, т. е. построить вариационный ряд и вычислить основные его показатели.

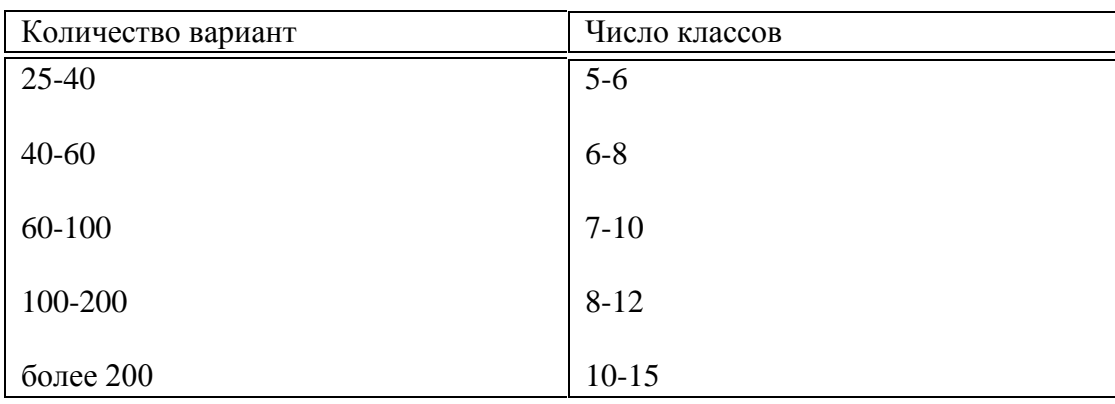

Число классов берется в зависимости от объема выборки (см. таблицу).

Точное число классов устанавливается практическими соображениями: чтобы таблица не была слишком громоздкой и в ней не исчезли особенности изучаемого признака.

Вариационный ряд – это расположение в порядке увеличения или уменьшения вариант (значений какого-либо количественного признака) изученной совокупности или выборки. Он показывает, как изменяется признак от минимальной до максимальной величины, какова частота вариант в каждом классе. Класс, в котором встречается наибольшее число вариант, называется модальным.

Например, получены данные числа листьев на стебле у 100 растений лютика едкого. В изученной популяции встречались растения с 3-мя, 4-мя, 5-ю, 6-ю, 7-ю и 8-ю листьями. Это пример прерывистой изменчивости признака, и выражается она целыми числами. В данном случае выделяем шесть классов, т. е. записываем варианты все подряд от меньшей до большей и вариационный ряд будет выглядеть так: в верхнем ряду располагаем значения признака в возрастающем порядке, а в нижнем указываем число растений (вариант) с данным значением признака. Число вариант в каждом классе называется частотой (n<sub>i</sub>)

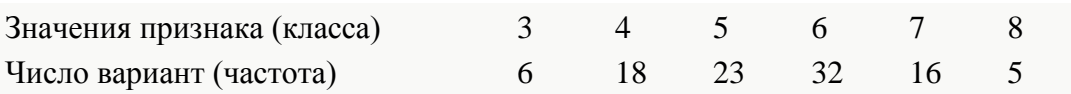

По данным вариационного ряда строится вариационная кривая (рис. 12).

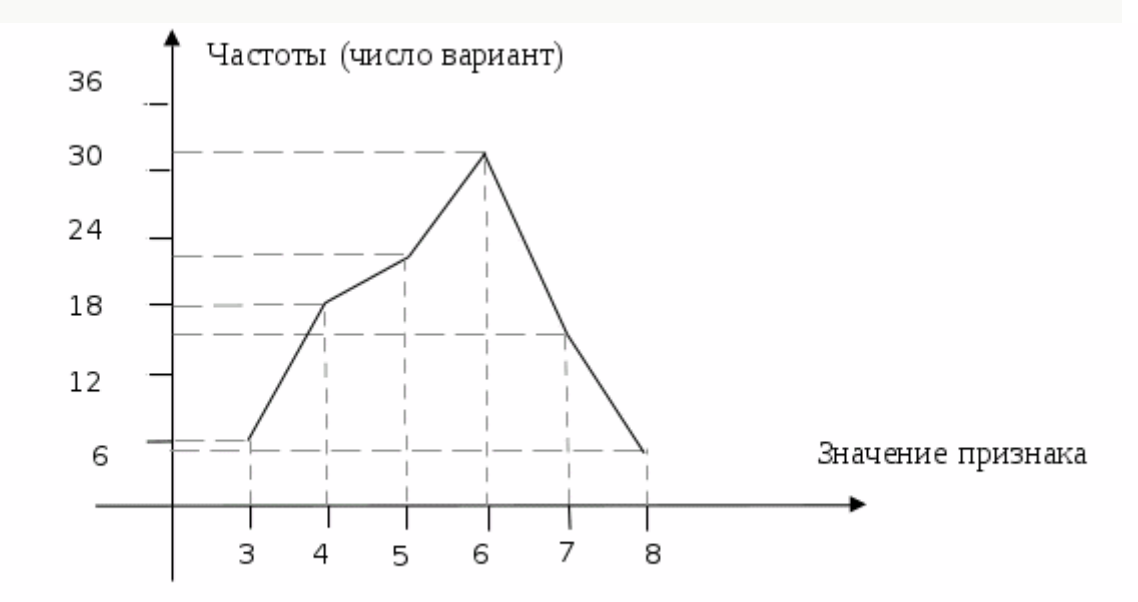

Рис. 12. Вариационная кривая изменчивости числа листьев на стебле у лютика едкого

#### **На горизонтальной линии (ось абсцисс) откладываются значения признака (классы), на вертикальной (ось ординат) – число вариант в каждом классе (частоты). При соединении точек пересечения получается вариационная кривая.**

Графическое изображение вариационного ряда (рис. 12) дает наглядное представление о характере распределения признака в изученной популяции. График куполообразной формы, что свидетельствует о том, что растения с разным значением признака встречаются с разной частотой, чаще всего встречаются варианты со средним (модальным) значением признака, они обычно располагаются в середине, а реже варианты с минимальным и максимальным значением признака, которые обычно располагаются на концах вариационного ряда. Разность между максимальным и минимальным значением признака свидетельствует о размахе изменчивости и норме реакции.

Часто при построении вариационного ряда требуется определение классового промежутка (интервала между классами) –*i* (см. выше).

При изучении признаков с непрерывной изменчивостью, например, длины листа у лютика едкого, также составляется вариационный ряд, т. е. записываются значения признака в возрастающем порядке. Длина дана в см, изучено 100 растений.

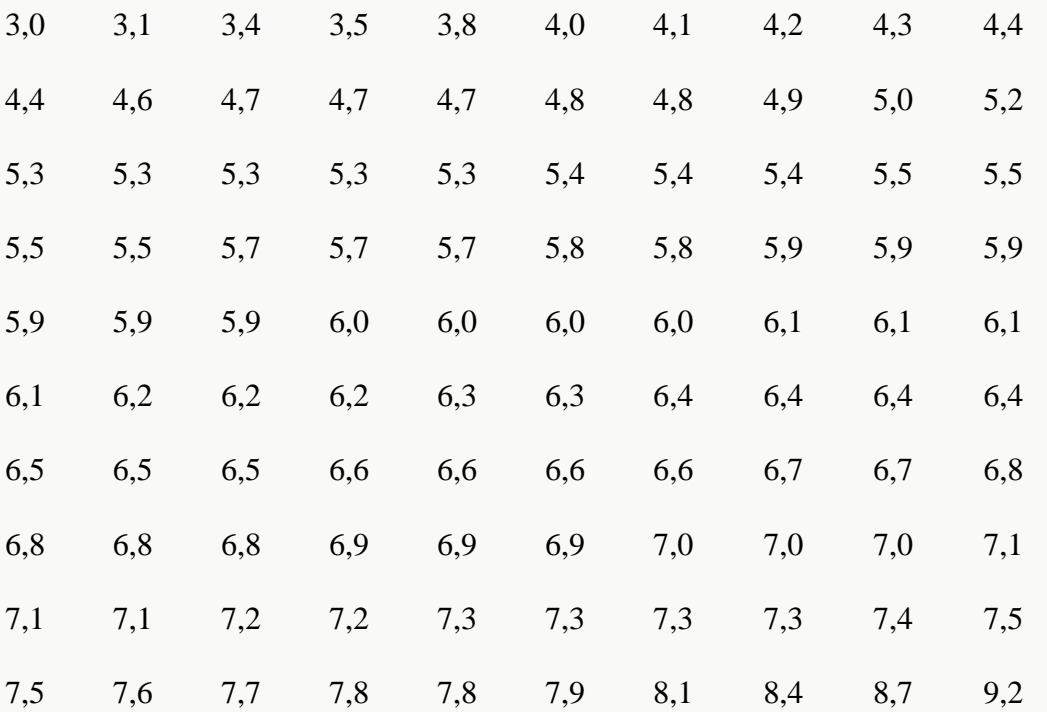

Чтобы разбить полученные данные на классы и подсчитать число вариант в каждом классе, необходимо вычислить классовый промежуток – *i* .

Находим максимальное значение признака. В нашем примере – 9,2 см. Находим минимальное значение признака – 3,0. Определяем размах варьирования (изменчивости) признака – это разница между максимальным и минимальным значением признака: 9,2- 3=6,2. Полученную разницу делим на предполагаемое число классов. Так как изученная нами выборка состоит из 100 вариант, то у нас может быть 10 классов.

Определяем классовый промежуток (*i*):

$$
i = \frac{MAKC - MHH}{VHEAO - KAGCOO} = \frac{6,2}{10} = 0,62 \approx 0,6
$$

Классовый промежуток должен быть целым числом или округленной дробью, в данном случае 0,6.

Определяем границы классов. Для этого к минимальному значению признака (лучше округленному в меньшую сторону, но не более чем на величину *i*) прибавляем классовый промежуток до максимального значения признака. Минимальное значение признака в нашем случае  $3,0$ , а уменьшенное  $-2,9$ , что является началом первого класса, началом второго класса – 3,5, третьего – 4,1 и т.д. Статистическое распределение классов (вариационный ряд) по признаку длины листа у лютика дано в таблице:

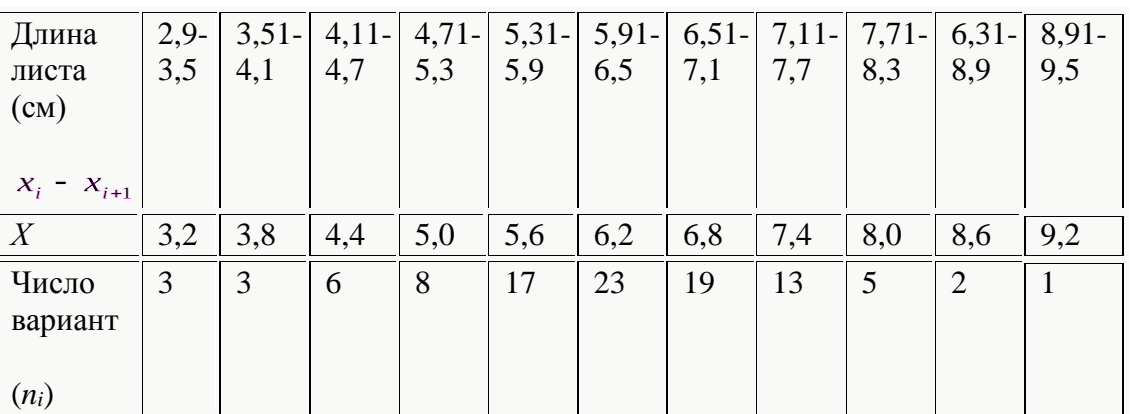

Одиннадцатый класс принимаем во внимание, так как он начинается с величины меньшей максимального значения – 9,2. Если бы он начинался с величины большей максимального значения, то он не учитывается.

Таким образом, один класс вариационного ряда отличается от другого на величину (*i*=0,6). Конец каждого класса должен быть меньше начала следующего: на величину равной принятой точности измерения, на 0,01. Затем подсчитывается число вариант (особей), соответствующих каждому классу, и записывается в графу таблицы (*ni*). По данным вариационного ряда строится вариационная кривая (рис. 13).

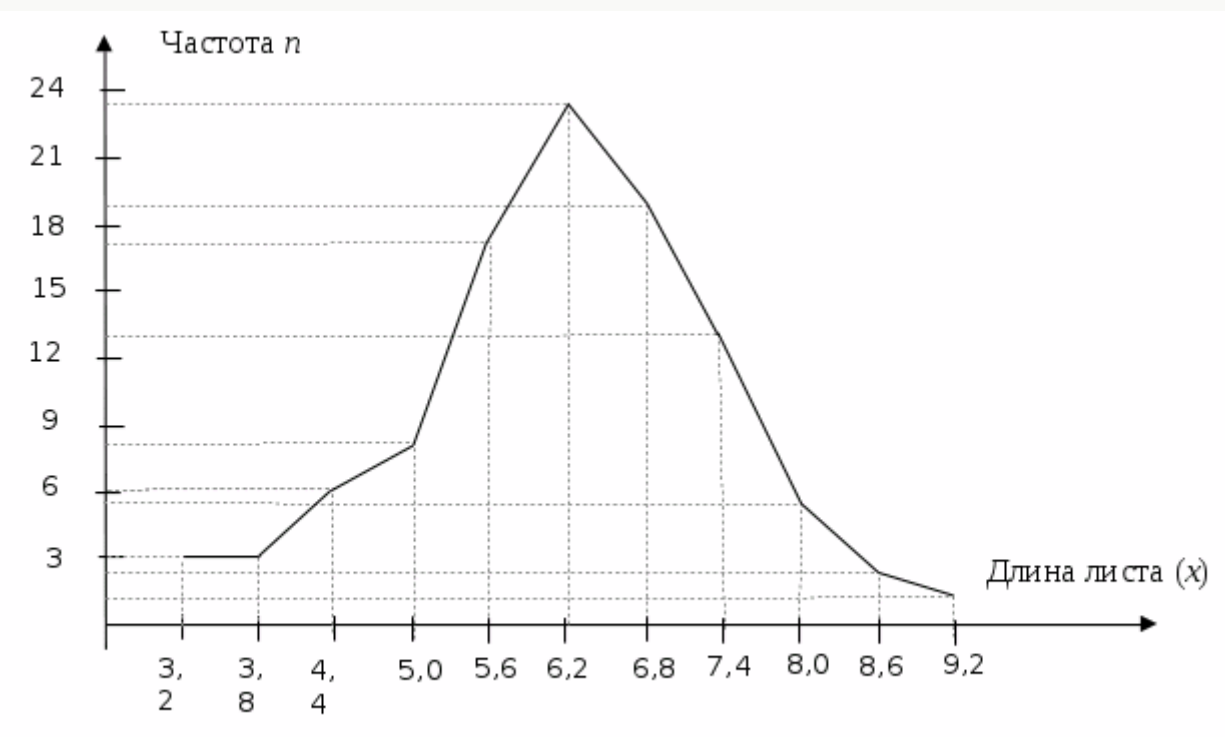

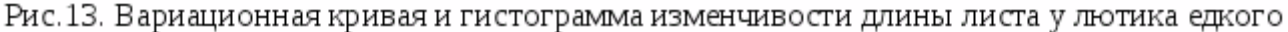

По данным вариационного ряда можно определить количественную характеристику изучаемого признака, используя такие статистические показатели, как средняя арифметическая, стандартное отклонение (или среднее квадратическое отклонение), ошибку средней арифметической, коэффициент вариации.

#### Вычисление средней арифметической величины

Этот показатель характеризует среднее развитие признака в изучаемой совокупности (популяции) растений или животных и обозначается  $\overline{X}$ . Средняя арифметическая представляет частное от деления суммы значений всех вариант на общее их число (*п*) и вычисляется по формуле:

$$
\bar{x} = \frac{x_1 + x_2 + \dots + x_i}{n} = \frac{\sum x}{n}.
$$

Среднюю арифметическую выражают в тех же единицах, что и характеризуемый признак. Она дает обобщенную характеристику изучаемого признака, являясь как бы точкой равновесия, вокруг которой колеблются все его значения. Но средняя арифметическая не дает представления о характере варьирования (изменчивости) изучаемого признака. Величина средней арифметической означает, что особи с таким или близким значением признака чаще всего встречаются в популяции.

#### Вычисление вариансы и среднего квадратического отклонения

Основными показателями, характеризующими степень варьирования признака, являются варианса (дисперсия)  $(2)$ . $\sigma$ ) и среднее квадратическое (стандартное) отклонение – сигма (

Варианса – частное от деления суммы квадратов отклонений отдельных значений вариант от средней арифметической  $\sum (x - \overline{x})^2$  на число степеней свободы (всех измерений без единицы) данного вариационного ряда (*п* – 1), а

$$
\sigma^2 = \frac{\sum (x - \overline{x})^2}{n-1} \quad \sigma = \sqrt{\frac{\sum (x - \overline{x})^2}{n-1}}.
$$

Среднее квадратическое отклонение характеризует степень разнообразия признака в выборке с определенной средней арифметической. Оно показывает, насколько в среднем каждая варианта отличается от средней арифметической величины и тем самым отражает степень изменчивости признака.

со средней арифметической. Среднее квадратическое используют для характеристики изменчивости одного признака. «Возведение отклонений в квадрат необходимо потому, что алгебраическая сумма отклонений от средней арифметической всегда равна нулю. Обратное действие – извлечение квадратного корня – нужно для получения линейной величины, что позволяет сравнивать

#### Вычисление коэффициента вариации

Этот показатель выражает изменчивость признаков в процентах и используется для сравнения изменчивости разных признаков у особей одной выборки (например, у растений одной популяции, сорта) или изменчивости одного и того же признака в разных популяциях одного вида, разных пород, сортов. Коэффициент вариации (*V*) или (*Cv*)

определяется по формуле  $V = \frac{\sigma}{\bar{x}} \cdot 10\%$ 

Величина (значение) *V* отражает степень изменчивости признака. Так, если *V* = 5 %, степень изменчивости считается слабой, *V* = 10 % - средней и *V* = 15 % - сильной. Он показывает, какую долю о составляет от  $\overline{X}$ , и выражается в процентах. Коэффициент вариации должен вычисляться вместе с основными показателями  $\overline{X}$  и  $\sigma$  для характеристики популяции.

#### Определение ошибки средней арифметической

В практической работе характеристика генеральной совокупности производится по случайной выборке, которая часто оказывается малочисленной, поэтому не может точно отражать все свойства генеральной совокупности, что ведет к возникновению статистических ошибок (*m*). Они показывают степень соответствия параметров выборки параметрам генеральной совокупности. Чем меньше цифровое значение ошибки, тем точнее вычисленный параметр. Величина ошибки зависит от степени разнообразия признака и от объема выборки (чем больше разнообразие, тем больше и ошибка и чем больше вариант в выборке, тем меньше ошибка). Ошибки разных параметров определяются по формулам:

$$
m_x = \frac{\sigma}{\sqrt{n}}, \ m_y = \frac{\sigma}{\sqrt{2n}}, \ m_{xy} = \frac{V}{\sqrt{2n}}.
$$

Все вычисленные параметры записываются вместе со своей ошибкой:  $x \pm m$  $\sigma \pm m$ .  $V \pm m$ <sub> $\sigma$ </sub> что показывает их точность. После вычисления любого параметра

определяется его достоверность (*t*):  $t_{\bar{x}} = \frac{\bar{x}}{m_{\bar{x}}}$ ,  $t_{\sigma} = \frac{\sigma}{m_{\sigma}}$ ,  $t_{(v)} = \frac{V}{m_{(v)}}$ . Если параметр превышает свою ошибку в три раза и более  $(t \geq 3)$ , то он достоверен, т.е. правильно отражает соответствующий параметр генеральной совокупности.

Использование статистических методов в биологических исследованиях позволяет с определенной степенью вероятности судить о достоверности полученных данных и выводов.

#### **3. Экскурсия на тему: «Изучение модификационной изменчивости у дикорастущих и культурных видов растений»**

*Цель экскурсии*: Знакомство с явлением модификационной изменчивости, методами ее изучения, закономерностями и значением.

*Оборудование*: тетрадь, ручка, линейка, миллиметровая бумага для графиков, калькулятор, гербарная сетка, геоботаническая папка.

*Вводная беседа*. Преподаватель использует материал по модификационной изменчивости, имеющийся в литературе и предлагаемый в данном методическом пособии. Студенты получают задания для самостоятельной работы на разных видах растений, а если возможно, и на разных видах животных. Это зависит от конкретных условий, времени изучения данной темы, а также от эрудиции преподавателя, теоретической подготовки студентов или школьников.

Задание 1. Изучите модификационную изменчивость у культурной и дикорастущей земляники.

Методические указания к выполнению задания и обработки результатов

1. В фазу цветения проведите подсчеты и измерения следующих количественных признаков, характеризующих генеративную сферу лесной и культурной земляники:

а) высоту цветоноса;

б) количество генеративных образований на одном растении (бутонов, цветов);

в) количество лепестков в одном, желательно центральном цветке;

г) длину среднего лепестка;

д) ширину среднего лепестка.

### длинасреднеготепестка

## е) вычислить инлекс = ШИРИНАСРЕДНЕГ ПЕПЕСТК

Проанализируйте по 100 цветоносов у земляники, растущей в лесу и на агробиостанции.

2. Вычислите следующие статистические показатели по каждому признаку: среднее значение признака ( $\bar{X}$ ): ошибку средней арифметической (*m*); среднее квадратическое отклонение (σ); коэффициент вариации (*V*), коэффициент достоверности (*t*).

Используя полученные данные, постройте гистограммы и вариационные кривые. В одной системе координат изобразите гистограммы и кривые распределения по одному признаку. Например: постройте одну вариационную кривую по высоте цветоноса лесной земляники, другую – культурной. Сравните пределы изменчивости (норму реакции) по изученным признакам у разных форм земляники.

3. Составьте сводную таблицу (табл. 10), проанализируйте полученные результаты, сделайте выводы.

Таблица 10.

Изменчивость количественных признаков у лесной и культурной земляники Изучаемые признаки  $\mid n \mid 3$ емляника лесная  $\mid n \mid 3$ емляника культурная  $\mid t$  $\overline{x} \pm m \mid \sigma \mid V$   $\qquad \qquad \mid \overline{x} \pm m \mid \sigma \mid V$ 

4. Соберите и оформите гербарий. На одном гербарном листе представьте по одному растению дикорастущей и культурной земляники.

5. На заключительной конференции по итогам полевой практики студенты выступают с докладами, в которых уделяют внимание не только анализу собственных данных и выводам, но и сообщают информацию об особенностях изучаемых видов, их происхождение, полиплоидизации, видовом и сортовом разнообразии, изменчивости количественных признаков.

Задание 2. Изучите влияние разных экологических факторов на развитие количественных признаков одуванчика лекарственного (или других видов одуванчика, широко распространенных в данной местности).

1. Выберите освещенный и затененный участки, на каждом изучите по 100 растений.

2. Проведите сравнительное изучение изменчивости следующих признаков:

а) высота цветоноса;

б) диаметр цветка;

в) количество розеточных листьев;

г) длина среднего листа;

д) ширина среднего листа;

## длинасреднегоиста

# е) вычислите индекс = ;

ж) количество рассечений на среднем листе.

3. Данные измерений и подсчетов разных признаков обработайте статистически, по плану, предложенному в задании 1.

4. По результатам статистической обработки данных составьте табл. 11, проанализируйте их и сделайте выводы.

Таблица 11.

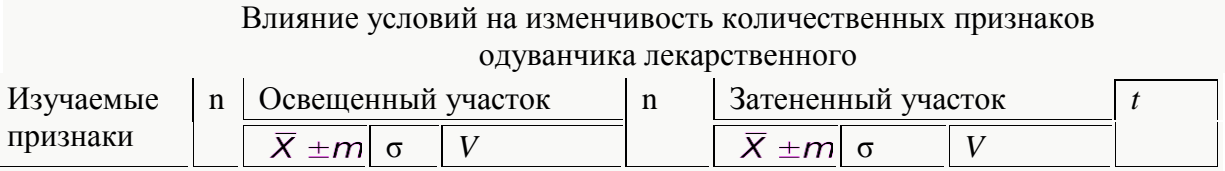

5. Оформите гербарий. На одном гербарном листе представьте по одному типичному растению с освещенного и затененного местообитания. На заключительной конференции по результатам проведенной работы студенты выступают с докладами.

Одуванчик является удобным объектом изучения, так как он произрастает в самых разных местах обитания и в достаточном количестве (склон горы и пойменный луг, вдоль дорог, влажных и засушливых местах, загрязненных и относительно чистых и т. д.). Подбирая для изучения популяции, обитающие в контрастных местах обитания, можно получить интересные данные по изменчивости, представляющие как научный, так и практический интерес. Для изучения можно брать такие признаки, как окраска цветка, изменения в строении разных частей цветка, число семян (нормальных и аномальных), форма листа, время цветения и другие особенности этого растения.

При выполнении самостоятельных заданий по данной теме необходимо помнить, что в изменчивости любого количественного признака большое значение может иметь генотип, что отражено в следующей формуле:

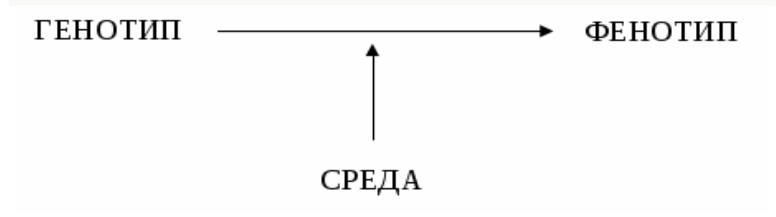

Пределы модификационной изменчивости признаков контролируются генотипом. Этот контроль может быть жестким, тогда признак варьирует в узких пределах, или менее жестким,

пластичным, что обеспечивает широкое варьирование признака, а следовательно, и широкую приспособительную реакцию организма к постоянно меняющимся условиям среды.

Роль генотипа в изменчивости признака можно оценить по коэффициенту вариации (*V*), большее или меньшее значение которого будет свидетельствовать о широкой или узкой норме реакции генотипа в определении данного признака.

Средовые факторы могут влиять на уровень активности генов, некоторые из них могут переходить в неактивное состояние, другие, наоборот, в активное, что может быть причиной их различного проявления (пенетрантности) и степени развития признака (экспрессивности).

Причиной изменчивости признака может являться стадия онтогенеза (онтогенетическая изменчивость), например, разный возраст растений, их отдельных побегов и органов. Выделить ее долю в общей изменчивости признака, значит увидеть, как развертывается заданная генотипом программа развития организма.

#### **4. Задания для самостоятельной работы**

Задание 1. На материале стандартного сорта яблони (любого другого, выращиваемого на агробиостанции) проведите оценку констант вариационных рядов изменчивости следующих признаков: кустистость, высота растения в определенной фазе вегетационного периода, размеры цветка, листьев и т. д. В протоколе измерений зафиксируйте номер растения и значения признаков у этого растения. Сравните коэффициенты изменчивости определенных признаков и оцените, какой из них более жестко, а какой более пластично определяется генотипом. В каком коррелятивном отношении находятся эти признаки *на разных этапах онтогенеза*?

Задание 2. Проведите аналогичную работу с использованием данных другого сорта яблони. Сравните коэффициенты вариации указанных признаков у разных сортов. Проявляется ли влияние мутации в генетическом контроле размаха изменчивости измеряемых признаков?

Задание 3. Сравните значения средних арифметических определенных признаков у разных сортов. В чем вы видите проявление генетической компоненты в определении вариабельности признаков роста растений, размеров цветка и листа?

Задание 4. Ячмень, в отличие от ржи, строгий самоопылитель. Любой сорт ячменя представляет собой совокупность гомозиготных чистых линий. У сорта «Винер» проанализируйте вариационные ряды изменчивости тех же размерных признаков, что и в предыдущих заданиях, и оцените коэффициенты вариации этих признаков. Сравните коэффициенты вариации изучаемых признаков между собой, определите различия в жесткости генотипического контроля признаков. Выясните характер распределения частот встречаемости различных вариаций по каждому признаку графическим способом. Вычленяется ли при этом тот факт, что сорт состоит из совокупности различных линий? В чем должно выражаться, на ваш взгляд, это расчленение сорта?

Задание 5. По аналогии с рожью сравните параметры изменчивости между обычными формами и карликовыми мутантами ячменя. Выявите влияние отдельных мутаций на размах варьирования количественных признаков при сравнительно однородных условиях выращивания.

Задание 6. У шестирядного ячменя (или у ржи, пшеницы) в фазе полного созревания колоса измерьте длину остей у всех колосков от 4-го до 8-го яруса включительно. Учитывая клональное происхождение каждого колоска и соответствующей ости, какой (генотипической, паратипической, модификацион-ной, онтогенетической) может быть названа наблюдаемая изменчивость? Большим или маленьким должен быть коэффициент вариации? Каков он? Вычислите средний размер ости у данного растения. Проведите измерения и вычислите средний размер остей у 20-30 растений одного и того же сорта. Используя средние значения для каждого растения, составьте вариационный ряд и определите параметры изменчивости этого признака для группы растений. Чем вы объясните различия коэффициентов вариации при клональной и внутрисортовой изменчивости?

Задание 7. Увеличение плоидности в хромосомном наборе того или другого вида важнейший фактор изменения генотипа. С использованием приведенных выше констант вариационного ряда сравните проявление различных количественных признаков у диплоидной и тетраплоидной ржи (пшеницы). Для оценки практического значения тех или иных полиплоидов проведите соответствующие сравнения у полиплоидов разного происхождения. Сравните значения коэффициентов вариации изучаемых признаков у диплоидной и полиплоидной форм, у различных по происхождению полиплоидов. Объясните наблюдаемые закономерности и дайте рекомендации для дальнейшей селекционной работы.

Задание 8. Оцените некоторые количественные признаки на материале генетической коллекции гороха: размерные признаки листа, высота стебля, число листовых пазух, цветков, усов, их размеры и др. Сопоставьте параметры варьирования указанных признаков с параметрами варьирования размерных признаков цветка к моменту его полного созревания: высота пыльников, высота столбика, отношение максимальной длины к максимальной высоте крыла паруса и лодочки (обратите внимание на строгую симметрию их расположения и соответственно зеркальное подобие размеров). Сравните коэффициенты вариации изучаемых признаков и обратите внимание на сравнительно низкую изменчивость размерных признаков генеративных органов. Обсудите в отчете причину различий в изменчивости различных признаков.

Задание 9. На материале какого-либо сорта садовой земляники (Fragoria grandiflora) в верхнем ярусе листьев измерьте длину центрального, левого, правого листочков и просчитайте количество зубчиков на каждом из них. Оцените параметры изменчивости изучаемых признаков. Какой признак наиболее изменчив? Оцените коррелятивные отношения в изменчивости одного признака по другому: длина листочка, число зубчиков, длина центрального листочка, длина бокового листочка (аналогично и по числу зубчиков). Размерные признаки листа и число зубчиков определите на различных этапах вегетации растений - в ранний весенний период и в тот момент, когда развитие листовой пластинки полностью завершилось. При этом обнаружатся интересные изменения корреляции изучаемых признаков и вычленятся компоненты онтогенетической изменчивости. Объясните картину изменчивости и коррелятивных отношений.

Задание 10. Предложите задание по анализу модификационной изменчивости различных культурных растений, которое вам кажется интересным при изучении закономерностей генетики и теории эволюции в средней школе. Можно использовать любые культурные растения (зерновые, овощные, кормовые, плодовые и др.) и любые удобные для измерения признаки.

#### **ЛИТЕРАТУРА**

- 1. Алтухов Ю. П. Генетические процессы в популяциях: учеб. пособие для вузов по напр. 510600 "Биология" и спец. 012100 "Генетика"/Ю. П. Алтухов ; [ отв. ред. Л. А. Животовский ]. —М.: Академкнига, 2003. —431 с.
- 2. Инге-Вечтомов С.Г. Генетика с основами селекции. М.: «Высшая школа», 1989. 565 с.
- 3. Методическое руководство к решению задач по основным разделам генетики. / Автор-составитель Трошина А.И. - Тобольск, 2000. - 135 с.
- 4. Корзинников Ю. С. Основы экологической генетики: учеб. пособие для студентов специальности 020201.65 Биология/Ю. С. Корзинников, Е. В. Алексеева, Е. Ю. Максименко; М-во образования и науки Рос. Федерации, Иркут. гос. с.-х. акад., Бурят. гос. ун-т. —Улан-Удэ: Изд-во Бурят. госун-та, 2012. —182 с.
- 5. Смиряев А. В. Генетика популяций и количественных признаков: учебник для вузов по напр. и спец. агр. образования/А. В. Смиряев, А. В. Кильчевский; Междунар. ассоц. "Агрообразование". —М.: КолосС, 2007. —267 с.
- 6. Трошина А.И. Методическое пособие к проведению полевой практики по генетике. – Тобольск: ТГПИ им. Д.И. Менделеева, 2004. – 74 с.
- 7. Шварцман П.Я. Полевая практика по генетике с основами селекции. М.: «Просвещение», 1986. - 108 с.
- 8. Яблоков А.В., Ларина Н.И. Введение в фенетику популяций. М.: «Высшая школа», 1985. - 151 с.
- 9. Яблоков А.В. Популяционная биология. М.: «Высшая школа», 1987. 295 с.